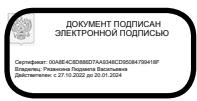

### **У п р а в л е н и е о б р а з о в а н и я г . В о л г о д о н с к а**

## **М У Н И Ц И П А Л Ь Н О Е Б Ю Д Ж Е Т Н О Е У Ч Р Е Ж Д Е Н И Е Д О П О Л Н И Т Е Л Ь Н О Г О О Б Р А З О В А Н И Я « С Т А Н Ц И Я Ю Н Ы Х Т Е ХН И К О В » Г . В О Л Г О Д О Н С К А**

## **ПРИНЯТО**

на заседании педагогического совета Протокол от  $\mathcal{N}_2$ 

### **УТВЕРЖДАЮ**

Директор МБУДО «Станция юных техников» г. Волгодонска \_\_\_\_\_\_\_\_\_\_ Л.В. Рязанкина Приказ от  $\xarrow{\text{w}}$  20\_ г.  $N_2$ 

# ДОПОЛНИТЕЛЬНАЯ ОБЩЕОБРАЗОВАТЕЛЬНАЯ ОБЩЕРАЗВИВАЮЩАЯ ПРОГРАММА технической направленности «Графический дизайн»

**Вид программы**: модифицированная **Тип программы**: модульная **Уровень программы**: базовый **Возраст детей**: от 12 до 17 лет **Срок реализации**: 1 год – 216 учебных часа **Разработчик**: педагог дополнительного образования Деркунский Виктор Николаевич

Волгодонск 2023

# **ОГЛАВЛЕНИЕ**

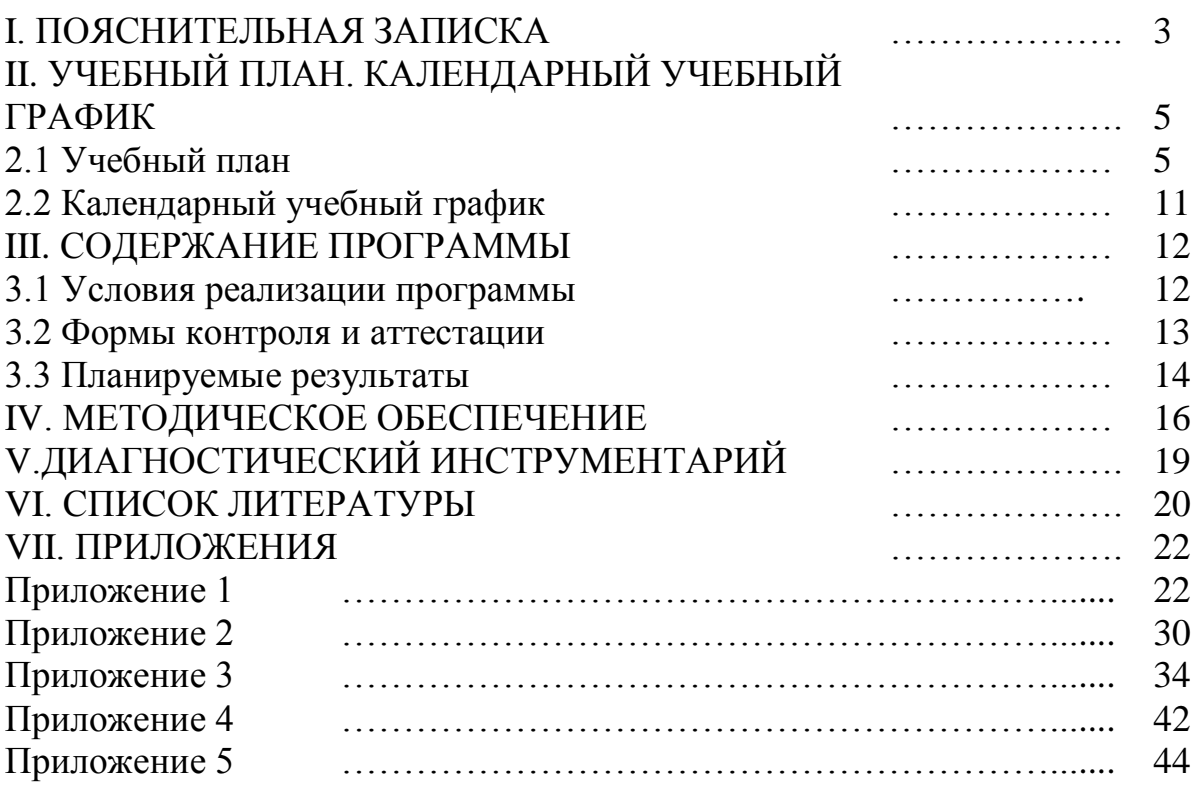

**Актуальность** программы. Актуальность программы базового уровня обусловлена запросом родителей и детей, она открывает учащимся мир огромных возможностей в сфере графического дизайна, помогает ребятам, как определится с выбором будущей профессии, так и мотивировать их на более углубленное изучение предмета информатика. Использование информационных технологий в обучении стимулирует повышение мотивации к получению новых знаний, развитие творческих способностей, активизирует познавательную деятельность. Позволяет реализовать исследовательские, творческие, художественные способности.

**Отличительные особенности программы, новизна.** Новизна программы заключается в том, что в ходе её реализации учащиеся знакомятся с возможностями цифровых технологий. Что знания по теории информационных технологий учащийся получает в контексте практического применения полученных теоретических знаний. Используется применение дидактического материала, активизирующего интеллектуальные и логические особенности мышления учащихся.

**Цель** Главная цель программы базового уровня самоопределения учащихся, проявляющих интерес к профессиям, связанным с графическим дизайном. Создание условий для социальной адаптации учащихся путем повышения их информационной компетенции, организация процесса дополнительного образования учащихся, создание условий познавательного интереса, логического, интеллектуального мышления.

### **Задачи:**

### **обучающие:**

 расширить представление учащихся о компьютерной графике; сформировать глубокое понимание принципов построения и хранения изображений;

 показать многообразие форматов графических файлов и целесообразность их использования при работе с различными графическими программами;

 показать особенности, достоинства и недостатки растровой и векторной графики; методы описания цветов в компьютерной графике цветовые модели; способы получения цветовых оттенков на экране и принтере; методы сжатия графических данных;

 познакомить с назначениями и функциями различных графических программ;

- освоить специальную терминологию;
- развивать навыки компьютерной грамотности.

### **развивающие:**

 развивать креативность и творческое мышление, воображение школьников;

 формировать новый тип мышления – операционный, который направлен на выбор оптимальных решений;

 предоставлять возможности узнать новое в области компьютерной графики, дизайна;

 формировать представление о роли новых информационных технологий в развитии общества, изменении содержания и характера деятельности человека.

### **воспитательные:**

повышать общекультурный уровень учащихся;

 вооружать учащихся правильным методологическим подходом к познавательной и практической деятельности;

 выделять и раскрывать роль информационных технологий и компьютеров в развитии современного общества;

 прививать навыки сознательного и рационального использования компьютера в своей учебной, а затем и профессиональной деятельности;

 формировать эмоционально-ценностные отношения к миру, к себе;

 воспитывать у учащихся стремления к овладению техникой исследования;

 воспитывать трудолюбие, инициативность и настойчивость в преодолении трудностей.

## **Характеристика программы**

Направленность программы – техническая.

Вид программы: модифицированная.

Уровень освоения программы базовый.

## **Объем и срок освоения программы**

Рассчитана на 1 год обучения -144 ч.

**Режим занятий:** 

Продолжительность одного академического часа -40 мин.

Общее количество часов в неделю – 4 час.

Занятия проводятся 2 раза в неделю по 2 часа

**Тип занятий** Комбинированный, диагностический.

**Форма обучения** – очная.

**Адресат программы:** программа адресована детям от 12 до 17 лет. **Наполняемость группы -**12 человек.

# **II. УЧЕБНЫЙ ПЛАН. КАЛЕНДАРНЫЙ УЧЕБНЫЙ ГРАФИК**

Таблица 1

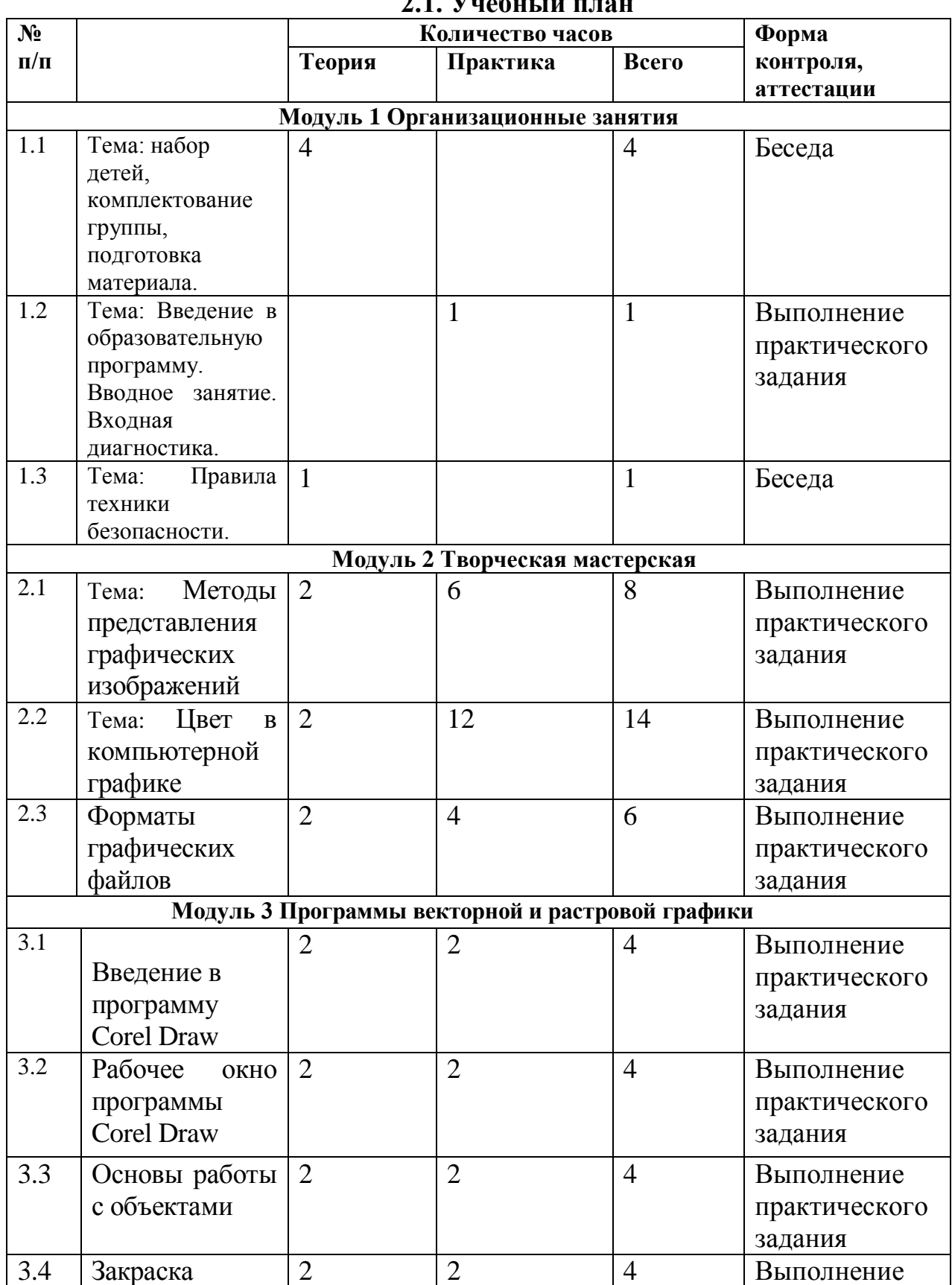

**2.1. Vuebutit** 

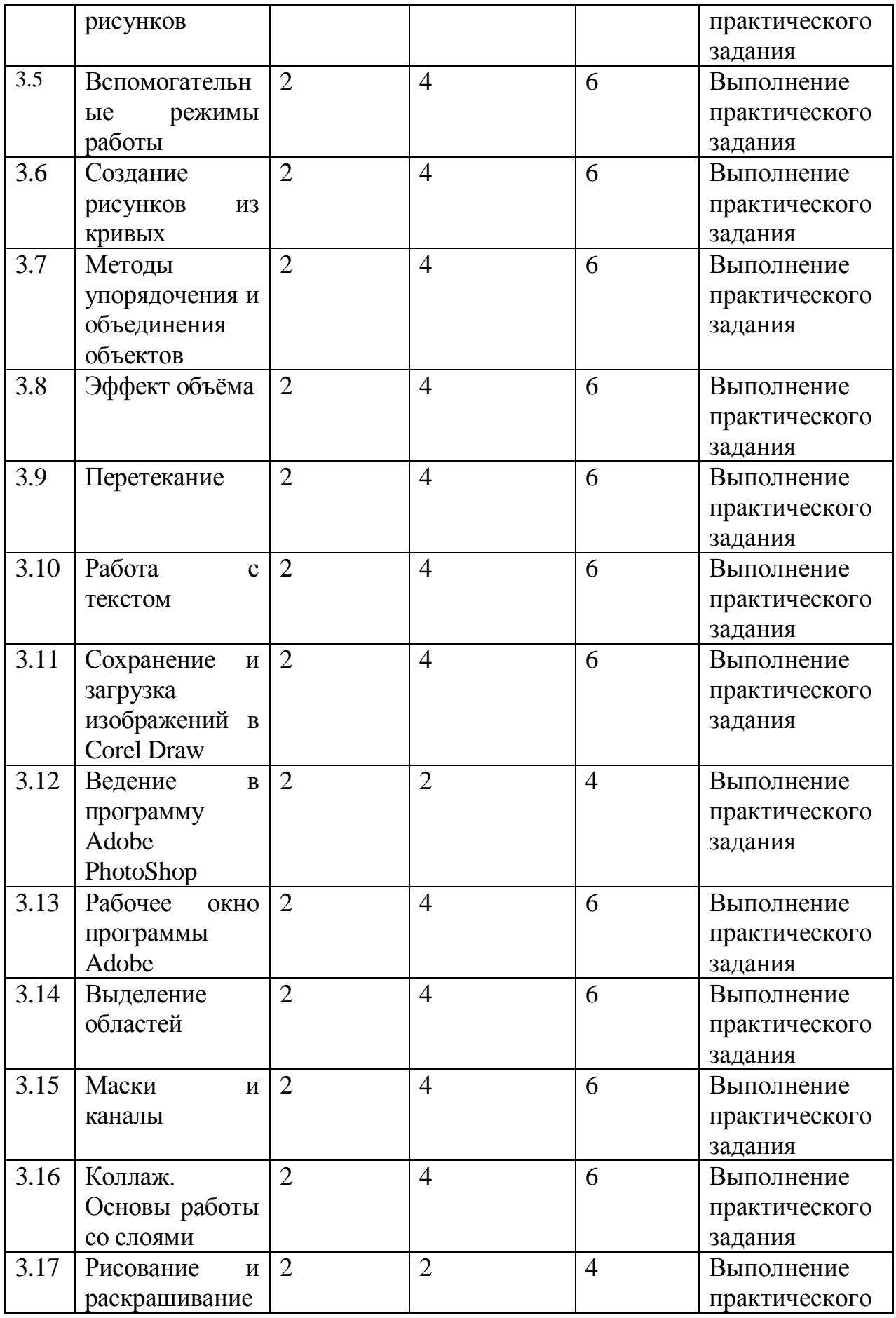

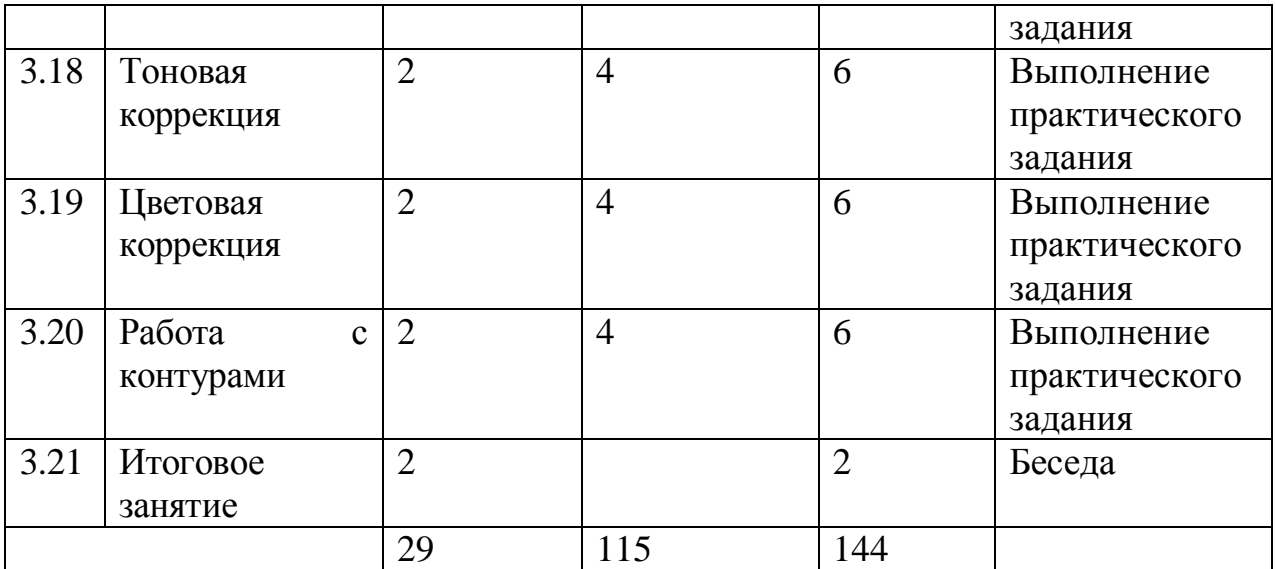

#### **Содержание учебного плана**

#### **1. Организационные занятия**

### **1.1. Набор детей, комплектование группы, подготовка материала к занятиям.**

#### **1.2. Введение в образовательную программу. Вводное занятие.**

Практика: Знакомство с образовательной программой. Пробная работа на компьютере.

#### **1.3. Правила техники безопасности**

Теория. Правила техника безопасности и поведения в кабинете информатики и вычислительной техники.

#### **2. Творческая мастерская.**

# **2.1. Методы представления графических изображений**

Теория: Растровая графика. Достоинства и недостатки растровой графики. Векторная графика. Достоинства векторной графики. Недостатки векторной графики.

Практические занятия: Сравнение растровой и векторной графики. Особенности растровых и векторных программ.

#### **2.2. Цвет в компьютерной графике**

Теория: Описание цветовых оттенков на экране монитора и на принтере (цветовые модели). Цветовая модель RGB. Цветовая модель CMYK**.** 

Практические занятия: Формирование собственных цветовых оттенков при печати изображений. Взаимосвязь цветовых моделей RGB и CMYK. Кодирование цвета в различных графических программах.

#### **2.3. Форматы графических файлов**

Теория: Векторные форматы. Растровые форматы.

Практические занятия: Методы сжатия графических данных. Сохранение изображений в стандартных форматах, а также собственных форматах графических программ. Преобразование файлов из одного формата в другой.

### **3. Программы векторной и растровой графики.**

### **3.1. Введение в программу Corel Draw.**

## **3.2. Рабочее окно программы Corel Draw.**

Теория: Особенности меню. Рабочий лист. Организация панели инструментов. Панель свойств. Палитра цветов. Строка состояния.

Практические занятия: Особенности меню. Рабочий лист. Организация панели инструментов. Панель свойств. Палитра цветов. Строка состояния.

## **3.3. Основы работы с объектами**

Теория: Рисование линий, прямоугольников, квадратов, эллипсов, окружностей, дуг, секторов, многоугольников и звезд. Выделение объектов. Операции над объектами: перемещение, копирование, удаление, зеркальное отражение, вращение, масштабирование. Изменение масштаба просмотра.

Практические занятия: Рисование линий, прямоугольников, квадратов, эллипсов, окружностей, дуг, секторов, многоугольников и звезд. Выделение объектов. Операции над объектами: перемещение, копирование, удаление, зеркальное отражение, вращение, масштабирование. Изменение масштаба просмотра.

### **3.4. Закраска рисунков**

Теория: Закраска объекта (заливка).

Практические занятия: Однородная, градиентная, узорчатая и текстурная заливки. Формирование собственной палитры цветов. Использование встроенных палитр.

### **3.5. Вспомогательные режимы работы**

Теория: Инструменты для точного рисования и расположения объектов относительно друг друга: линейки, направляющие, сетка.

Практические занятия: Режимы вывода объектов на экран: каркасный, нормальный, улучшенный.

### **3.6. Создание рисунков из кривых**

Теория: Особенности рисования кривых. Важнейшие элементы кривых: узлы и траектории.

Практические занятия: Редактирование формы кривой.

### **3.7. Методы упорядочения и объединения объектов**

Теория: Изменение порядка расположения объектов. Выравнивание объектов. Методы объединения объектов. Исключение одного объекта из другого.

Практические занятия: Изменение порядка расположения объектов. Выравнивание объектов. Методы объединения объектов. Исключение одного объекта из другого.

## **3.8. Эффект объема**

Теория: Метод выдавливания. Перспективные и изометрические изображения. Закраска, вращение, подсветка объемных изображений.

Практические занятия: Метод выдавливания. Перспективные и изометрические изображения. Закраска, вращение, подсветка объемных изображений.

### **3.9. Перетекание**

Теория: Создание технических рисунков.

Практические занятия: Создание выпуклых и вогнутых объектов. Получение художественных эффектов.

## **3.10. Работа с текстом**

Теория: Особенности простого и фигурного текста.

Практические занятия: Оформление текста. Размещение текста вдоль траектории. Создание рельефного текста. Масштабирование, поворот и перемещение отдельных букв текста. Изменение формы символов текста.

## **3.11. Сохранение и загрузка изображений в Corell Draw.**

Теория: Особенности работы с рисунками, созданными в различных версиях программы Corell Draw.

Практические занятия: Импорт и экспорт изображений в Corell Draw.

### **3.12. Введение в программу Adobe Photo Shop , gimp.**

## **3.13. Рабочее окно программы Adobe Photo Shop, gimp.**

Теория: Особенности меню. Рабочее поле. Организация панели инструментов. Панель свойств. Панели - вспомогательные окна. Просмотр изображения в разном масштабе. Строка состояния.

Практические занятия: Особенности меню. Рабочее поле. Организация панели инструментов. Панель свойств. Панели - вспомогательные окна. Просмотр изображения в разном масштабе. Строка состояния.

## **3.14. Выделение областей**

Теория: Проблема выделения областей в растровых программах.

Практические занятия: Использование различных инструментов выделения: Область, Лассо, Волшебная палочка. Перемещение и изменение границы выделения. Преобразования над выделенной областью. Кадрирование изображения.

### **3.15. Маски и каналы**

Теория: Режимы для работы с выделенными областями: стандартный и режим быстрой маски. Уточнение предварительно созданного выделения в режиме быстрой маски.

Практические занятия: Режимы для работы с выделенными областями: стандартный и режим быстрой маски. Уточнение предварительно созданного выделения в режиме быстрой маски.

### **3.16. Коллаж. Основы работы со слоями**

Теория: Особенности создания компьютерного коллажа. Понятие слоя.

Практические занятия: Использование слоев для создания коллажа. Операции над слоями: удаление, перемещение, масштабирование, вращение, зеркальное отражение, объединение.

#### **3.17. Рисование и раскрашивание**

Теория: Выбор основного и фонового цветов.

Практические занятия: Использование инструментов рисования: карандаша, кисти, ластика, заливки, градиента. Раскрашивание чернобелых фотографий.

## **3.18. Тоновая коррекция**

Теория: Понятие тонового диапазона изображения. График распределения яркостей пикселей (гистограмма). Гистограмма светлого, тёмного и тусклого изображений. Основная задача тоновой коррекции. Команды тоновой коррекции.

Практические занятия: График распределения яркостей пикселей (гистограмма). Гистограмма светлого, тёмного и тусклого изображений. Основная задача тоновой коррекции. Команды тоновой коррекции.

#### **3.19. Цветовая коррекция**

Теория: Взаимосвязь цветов в изображении. Принцип цветовой коррекции.

Практические занятия: Команды цветовой коррекции.

#### **3.20. Работа с контурами**

Теория: Назначение контуров. Элементы контуров.

Практические занятия: Редактирование контуров. Обводка контура. Преобразование контура в границу выделения.

#### **3.21. Итоговое занятие**

Подведение итогов образовательной программы, творческий отчёт. Выставка творческих работ учащихся.

# **2.2. Календарный учебный график**

Календарный учебный график – составная часть дополнительной общеобразовательной общеразвивающей программы, являющаяся приложением к программе, содержащая комплекс основных характеристик образования (ФЗ № 273, гл. 1, ст.2, п.9) (см. Приложение 1).

## **III. СОДЕРЖАНИЕ ПРОГРАММЫ**

#### **3.1 Условия реализации программы Материально-техническое оснащение**

1.Столы для учащихся. -10 шт.

2.Стулья для учащихся -10 шт.

3.Стол для педагога -1шт.

4. Стул для педагога-1шт.

5.Доска ученическая. -1 шт.

6.Шкаф для методических пособий.

7.Компьютеры стационарные -10 шт.

8. Компьютер педагога -1 шт.

9. Принтер педагога -1 шт.

#### **Кадровое обеспечение**.

Для реализации дополнительной общеобразовательной общеразвивающей программы «Графический дизайн» необходимо иметь квалифицированные кадры, имеющие педагогическое высшее или среднеспециальное образование или дополнительное профессиональное образование, соответствующее профилю специальности «Педагог дополнительного образования».

Педагог должен владеть:

- методами учебно-исследовательской и проектной деятельности,
- уметь решать творческие задачи,
- иметь навыки эстетического оформления изделий.

### **3.2 Формы контроля и аттестации**

Основные методы педагогической диагностики:

прямые: опрос учащихся путем анкетирования, индивидуальная беседа, тесты и т.д.;

косвенные: наблюдение.

Методы диагностики.

Прогностическая (начальная) диагностика - (проводится при наборе или на начальном этапе формирования коллектива) – это изучение отношения ребенка к выбранной деятельности, его достижения в этой области, личностные качества ребенка.

Текущая (промежуточная) диагностика- (проводится в середине учебного года, чаще в декабре) – это изучение динамики освоения предметного содержания ребенка, личностного развития, взаимоотношений в коллективе.

Итоговая диагностика- (проводится в конце учебного года) – это проверка освоения детьми программы или ее этапа, учет изменений качеств личности каждого ребенка. Приложение №2.

Форма демонстрации образовательных результатов по программе «Графический дизайн»: выставка, готовое изделие, демонстрация моделей, конкурс профессионального мастерства.

# **3.3 Планируемые результаты**

## *Планируемые результаты освоения программы*

По окончанию обучения по программе «Графический дизайн» дети должны показать следующие результаты:

## **1. Предметные:**

*Учащиеся приобретают*:

- знание правил техники безопасности и правила организации рабочего места;
- умение работать с графическими редакторами.
- умение работать в программах векторных.
- умение работать в растровых программах
- знание и умение работы со шрифтами.
- знание графических обозначения и назначение линий.
- умение работать с цифровыми устройствами.

## **2. Личностные:**

*У учащихся будут сформированы:*

- готовность и способность к саморазвитию, осознанному выбору занятий техническим моделированием;
- чувство сопричастности и гордости за свой творческий коллектив;
- навыки общения на основе доброжелательности, доверия и внимания, готовности к сотрудничеству и дружбе, оказанию помощи тем, кто в ней нуждается;
- начальные навыки адаптации в динамично изменяющемся и развивающемся мире;
- установка на безопасный, здоровый образ жизни;

*Учащиеся разовьют:*

- творческие способности;
- самостоятельность и личную ответственность за свои поступки на основе представлений о нравственных нормах;

коммуникативность, а также расширение кругозора

# **3. Метапредметные**

освоения дополнительной общеобразовательной программы «Графический дизайн» является формирование следующих универсальных учебных действий (УУД):

3.1.Регулятивные УУД.

*Обучающиеся приобретут:*

- умение определять цель деятельности на занятии;
- умение организовать свое рабочее место;
- осмысление мотивации и интересов своей познавательной деятельности;
- умение планировать свои действия;
- умение определять наиболее эффективные способы достижения

результата;

- способность корректировать свои действия в процессе творческой деятельности;
- готовность к диалогу с педагогом в определении степени успешности своей работы.

## 3.2.Познавательные УУД

*Обучающиеся получат умения:*

- вести диалог, распределять функции и роли в процессе выполнения коллективной творческой работы;
- использовать методы и приёмы технической деятельности в основном учебном процессе и повседневной жизни;
- применять модели, схемы, образцы для решения познавательных и творческих задач.

## 3.3.Коммуникативные УУД:

*Учащиеся получат:*

- готовность слушать собеседника, формулировать собственное мнение, соблюдать корректность в высказываниях;
- способность работать индивидуально и в группе, находить общее решение творческой задачи;
- готовность учитывать разные мнения, стремиться к координации при выполнении коллективных работ;
- умение разрешать конфликты посредством учета интересов сторон и сотрудничества;
- умение оценивать собственное поведение и поведение окружающих, использовать в общении правила вежливости.

# **IV. МЕТОДИЧЕСКОЕ ОБЕСПЕЧЕНИЕ ПРОГРАММЫ**

- 1. Макеты готовые.
- 2. Набор рисунков.
- 3. Библиотека.
- 4. Глоссарий.
- 5. Беседы:
	- пожарная безопасность
	- правила дорожного движения
	- безопасное общение
	- истоки патриотизма
	- день космонавтики
	- виды транспорта
	- здоровый образ жизни
	- техника безопасности на занятиях.

## **Дидактический материал (наглядные пособия)**

- 1.Фрукты, овощи
	- «Сова»
	- «Львенок с книгой»
	- «Экскаватор»
	- «Кот Ученый»
	- «Василиса Премудрая
	- $\bullet$  «Улитка»
	- «Самолет»
	- «Мышонок ученик»
- 5. Изготовление эскизов:
	- «Грузовая машина»
	- «Самолет»
	- «Мелвежата»
	- «Автомобиль»
	- «Собака»
	- «Автобус»
	- $\bullet$  «Робот»
	- «Шагающий Робот»

6. Творческая работа. Изготовление поздравительных открыток, к празднику:

- «День матери»
- «Новый год», «Снеговик»
- «Новый год» « Дед Мороз на машине»
- «Новый год» «Новогодние маски»
- «Новогодняя игрушка»
- «Новый год» «Дед Мороз»
- «Новый год» «Гирлянда»
- «Новый год»
- $\langle 23 \text{ }$  февраля»;
- $\bullet$  «8 марта»
- $\bullet$  «9 мая»
- «Фантазия».

## **Здоровье сберегающие мероприятия**

Главной целью здоровье сберегающих мероприятий, является укрепление, профилактика здоровья учащихся. Осуществлять личностноориентированный подход при обучении и воспитании, помочь в развитии творческих способностей.

Необходимо: учитывать время трудоспособности и утомляемости; проводить физкультминутки; производить влажную уборку и проветривание; следить за гигиеническими условиями (воздушно-тепловые, световые). Производить все инструктажи и беседы по технике безопасности. В заданиях для детей использовать темы, посвященные здоровому образу жизни, например:

- Я люблю спорт
- Здоровый образ жизни
- Здоровое питание
- Режим дня
- Основы безопасности жизнедеятельности.

## **Воспитательные мероприятия**

**Цель воспитательной работы:** создание условий для достижения учащимися необходимого для жизни в обществе социального опыта и формирования принимаемой обществом системы ценностей, создание условий для многогранного развития и социализации каждого учащегося.

## **Основные задачи:**

- Развитие общей культуры учащихся через традиционные мероприятия объединения, выявление и работа с одаренными детьми.
- Формирование у детей гражданско-патриотического сознания.
- Выявление и развитие творческих способностей, обучающихся путем создания творческой атмосферы через организацию кружков, секций; совместной творческой деятельности педагогов, учащихся и родителей**.**
- Создание условий, направленных на формирование нравственной культуры, расширение кругозора, интеллектуальное развитие, на

улучшение усвоения учебного материала.

- Пропаганда здорового образа жизни, профилактика правонарушений, социально-опасных явлений.
- Создание условий для активного и полезного взаимодействия по вопросам воспитания учащихся. (Приложение 4)

# **V. ДИАГНОСТИЧЕСКИЙ ИНСТРУМЕНТАРИЙ**

Уровень освоения обучающимися дополнительной общеобразовательной программы «Графический дизайн» определяется путем отслеживания не только практических и теоретических результатов деятельности обучающегося, но и динамики личностного развития. Отслеживание результативности выполнения данной программы проходит в несколько этапов:

1. *входной контроль* (проводится в начале учебного года). Определяется общий уровень подготовки каждого учащегося в форме наблюдений, собеседований с родителями;

2. *промежуточная и итоговая аттестация* обучающихся проводится в формах, определенных данной дополнительной общеобразовательной программой. В структуру программы включены в виде приложений оценочные материалы, которые отражают перечень диагностических методик, позволяющих определить достижение учащимися планируемых результатов. В течение учебного периода проводится *текущий контроль успеваемости* с целью систематического контроля уровня о формируемых знаний, умений и навыков.

**Цель разработки** диагностического инструментария: определение результатов освоения обучающимися дополнительной общеразвивающей программы, фиксация результатов обучающихся через участия в конкурсах, выставках, конференциях различного уровня, коррекция дополнительной общеразвивающей программы. (Приложение 2)

# **VI. СПИСОК ЛИТЕРАТУРЫ**

#### **Нормативно-правовые документы**

1. Конституция РФ (принята всенародным голосованием 12.12.1993 с изменениями, одобренными в ходе общероссийского голосования 01.07.2020).

2. Федеральный закон от 29.12.2012 № 273-ФЗ (ред. от 17.02.2023) «Об образовании в Российской Федерации» (с изм. и доп., вступ. в силу с 28.02.2023, далее – ФЗ №273).

3. Федеральный закон РФ от 24.07.1998 № 124-ФЗ «Об основных гарантиях прав ребенка в Российской Федерации» (с изменениями от 29.12.2022г.).

4. Распоряжение Правительства РФ от 31 марта 2022 г. № 678-р «Концепция развития дополнительного образования детей до 2030 года» (далее – Концепция).

5. Распоряжение Правительства РФ от 29 мая 2015 г. № 996-р «Стратегия развития воспитания в РФ на период до 2025 года».

6. Приоритетный проект «Доступное дополнительное образование для детей», утвержденный 30 ноября 2016 г. протоколом заседания президиума при Президенте РФ (в ред. от 27.09.2017).

7. Федеральный проект «Успех каждого ребенка», утвержденный 07 декабря 2018 г.

8. Приказ Министерства просвещения РФ от 27 июля 2022 г. № 629 «Об утверждении Порядка организации и осуществления образовательной деятельности по дополнительным общеобразовательным программам» (далее – Приказ №629).

9. Приказ Министерства образования и науки РФ от 23 августа 2017 года № 816 «Об утверждении порядка применения организациями, осуществляющими образовательную деятельность, электронного обучения, дистанционных образовательных технологий при реализации образовательных программ» (далее – Приказ № 816).

10. Приказ Министерства просвещения РФ от 03.09.2019 № 467 «Об утверждении Целевой модели развития региональных систем дополнительного образования детей» (в редакции от 02.02.2021г.).

11. Письмо Министерства просвещения РФ от 30.12.2022 № АБ-3924/06 «Создание современного инклюзивного образовательного пространства для детей с ограниченными возможностями здоровья и детейинвалидов на базе образовательных организаций, реализующих дополнительные общеобразовательные программы в субъектах Российской Федерации».

12. Письмо Министерства просвещения РФ от 1 августа 2019 г. № ТС- 1780/07 «О направлении эффективных моделей дополнительного образования для обучающихся с ОВЗ».

13. Постановление Главного государственного санитарного врача РФ от 28 сентября 2020 г. № 28 «Об утверждении санитарных правил СП 2.4.3648-20 «Санитарно-эпидемиологические требования к организациям воспитания и обучения, отдыха и оздоровления детей и молодежи» (далее – СанПиН).

14. Постановление Главного государственного санитарного врача РФ от 28.01.2021 №2 «Об утверждении санитарных правил и норм СанПин 1.2368521 «Гигиенические нормативы и требования к обеспечению безопасности и (или) безвредности для человека факторов среды обитания»

15. Устав муниципального бюджетного учреждения дополнительного образования «Станция юных техников» г. Волгодонска

## **Литература, использованная при составлении программы**

1. Залогова Л.А. Компьютерная графика. Элективный курс: Учебное пособие. – М.: БИНОМ. Лаборатория знаний, 2005.

2. Фролов М. Самоучитель. Учимся рисовать на компьютере. ЛБЗ - Бином. 2002.

3. Гринберг А.Д., Гринберг С. Цифровые изображения. - Минск, ООО Попурри, 1997.

4. Корриган Дж. Компьютерная графика. - М: Энтроп, 1995.

5. Тайц А.М., Тайц А.А. Adobe PhotoShop 7. - СПб.: БХВ-Петербург, 2002.

6. Кларк Т.М. Фильтры для PhotoShop 8. Спецэффекты и дизайн. - М.; СПб.; Киев: Диалектика, 1999.

7. Тайц А.М., Тапц А.А. Corel Draw 11.- СПб.: БХВ-Петербург, 2003.

8. Петров В.Л. CorelDRAW 9. Руководство пользователя с примерами. ЛБЗ - БИНОМ. 2000.

## **Литература для учащихся и родителей**

1. Залогова Л.А. Компьютерная графика. Элективный курс: Практикум. – М.: БИНОМ. Лаборатория знаний, 2005.

2. Разработанный педагогом лабораторный практикум.

# **VII. ПРИЛОЖЕНИЯ**

# **Приложение 1**

# **Календарный учебный график**

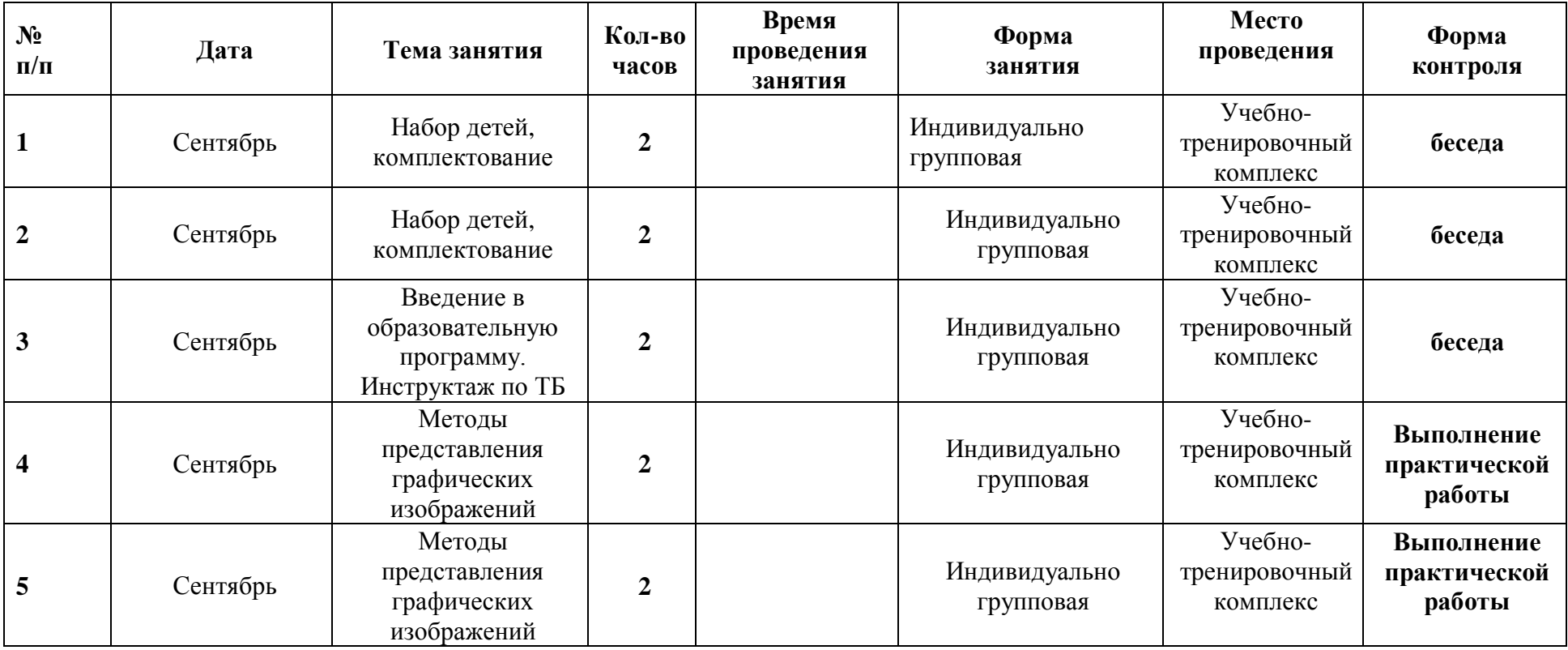

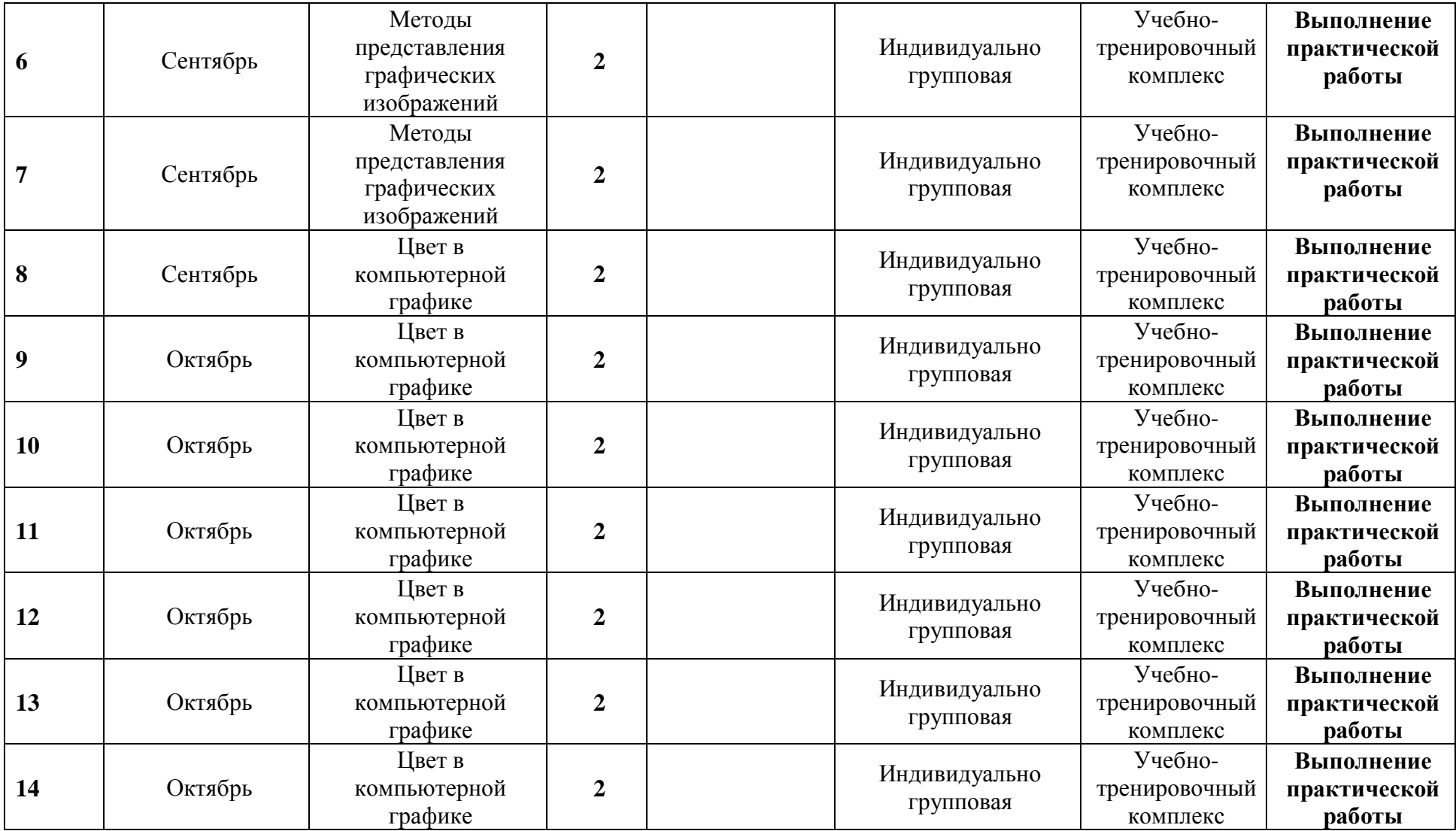

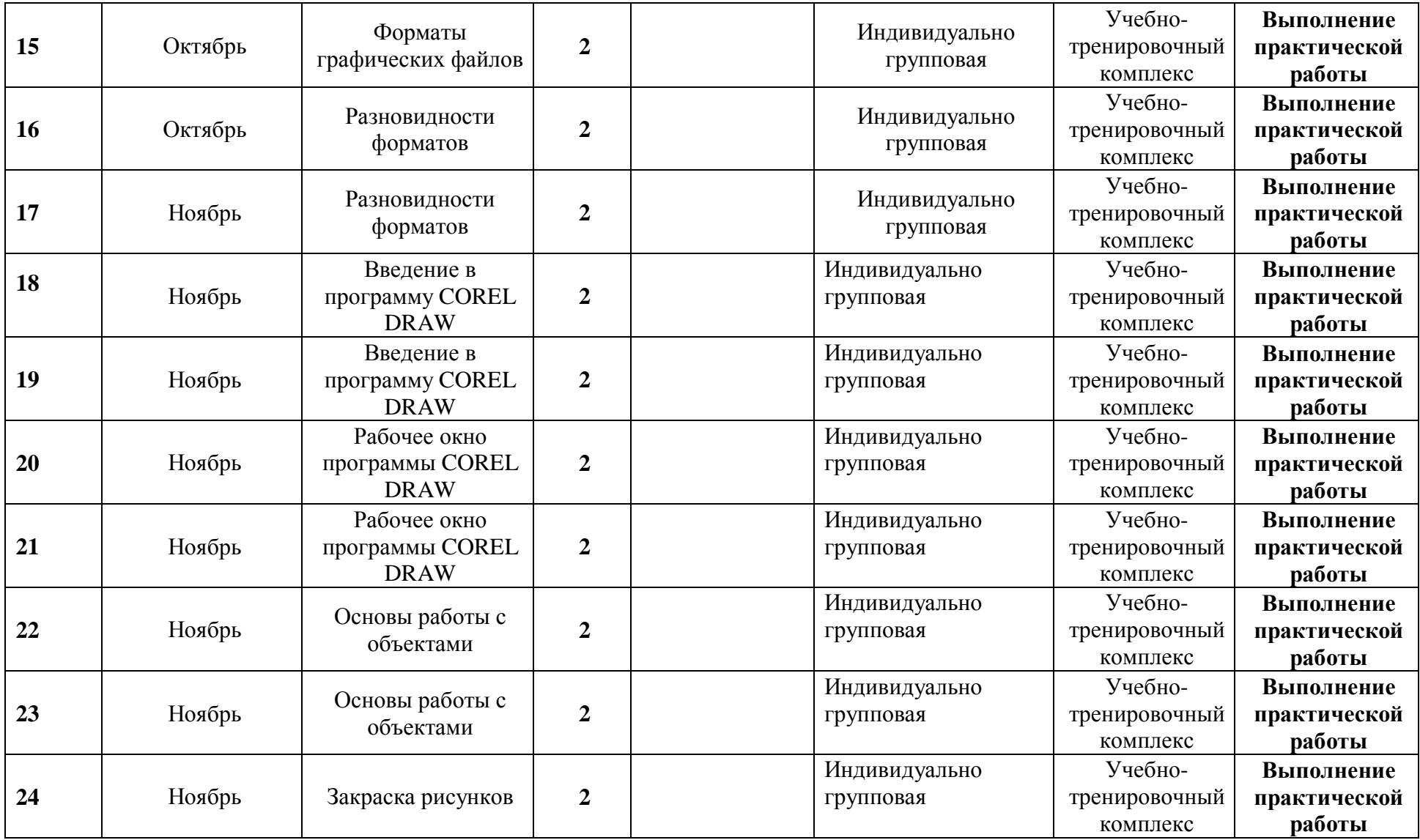

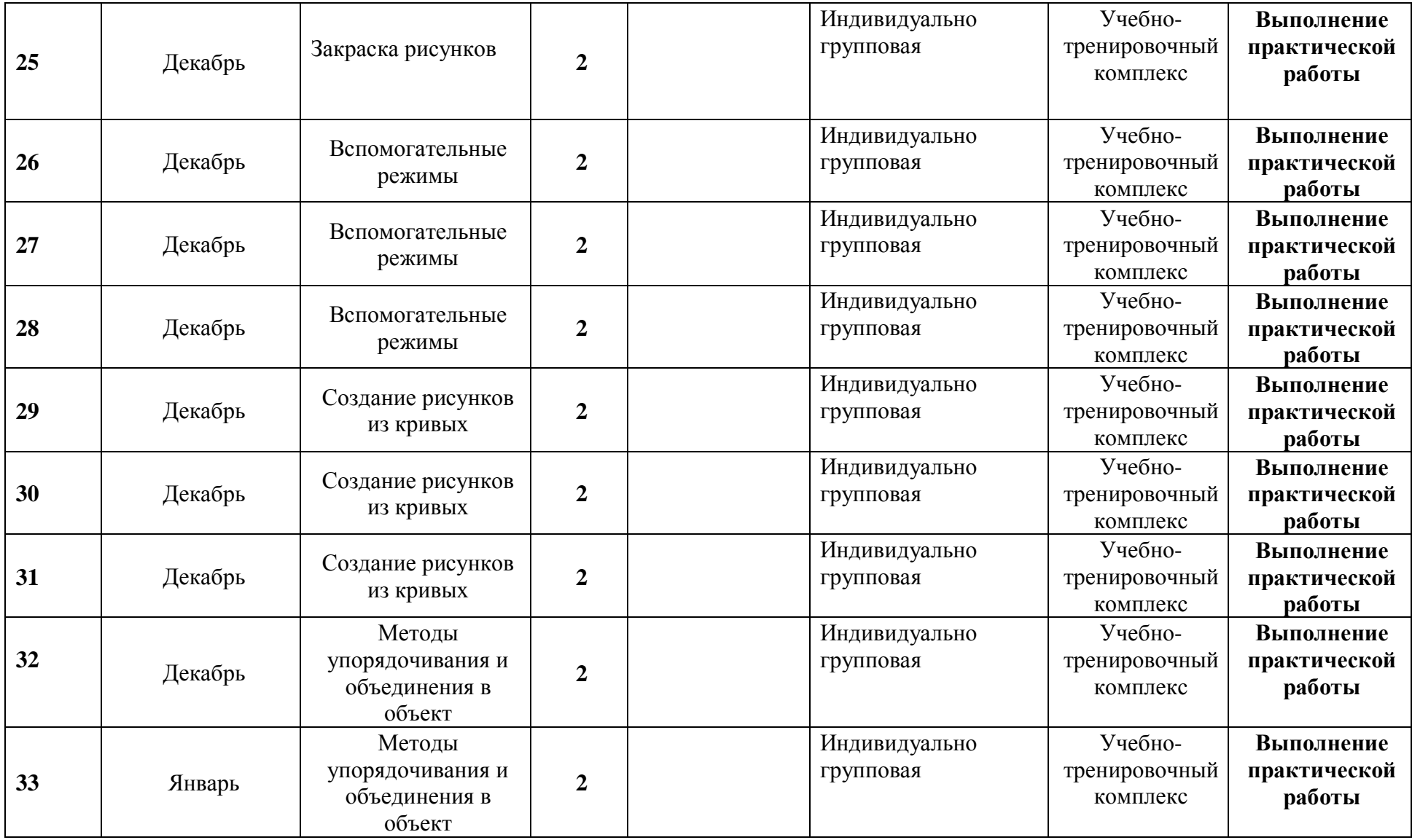

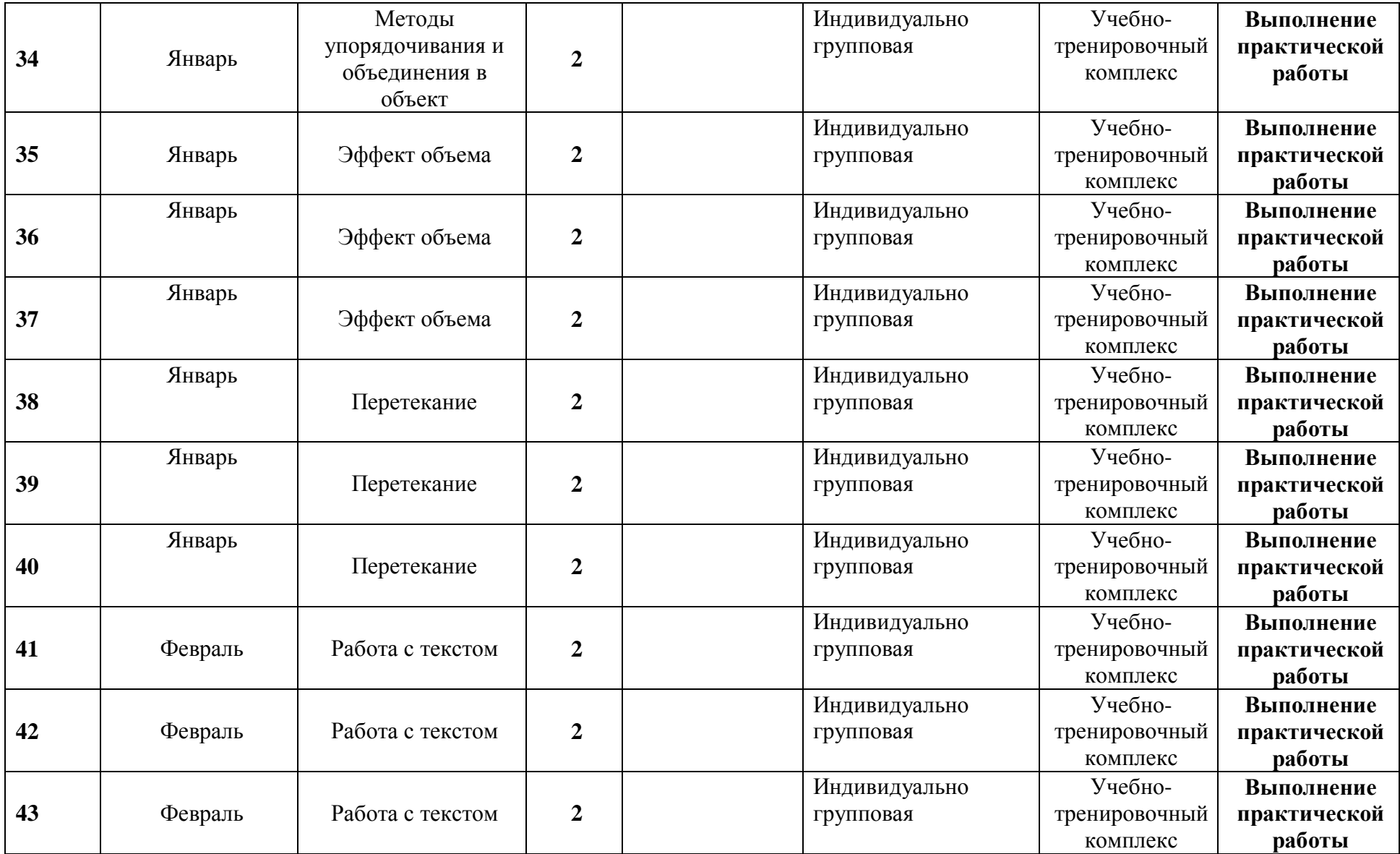

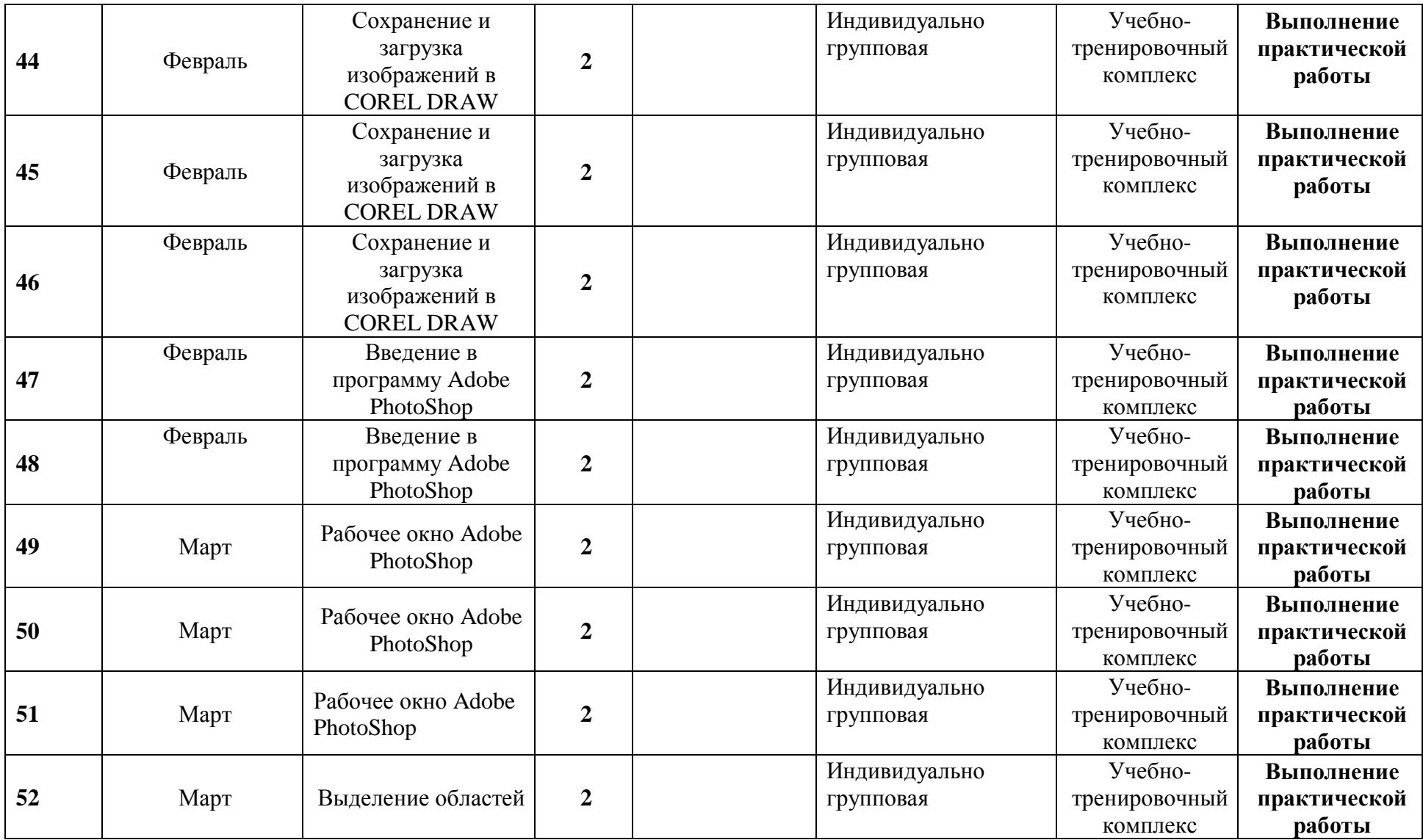

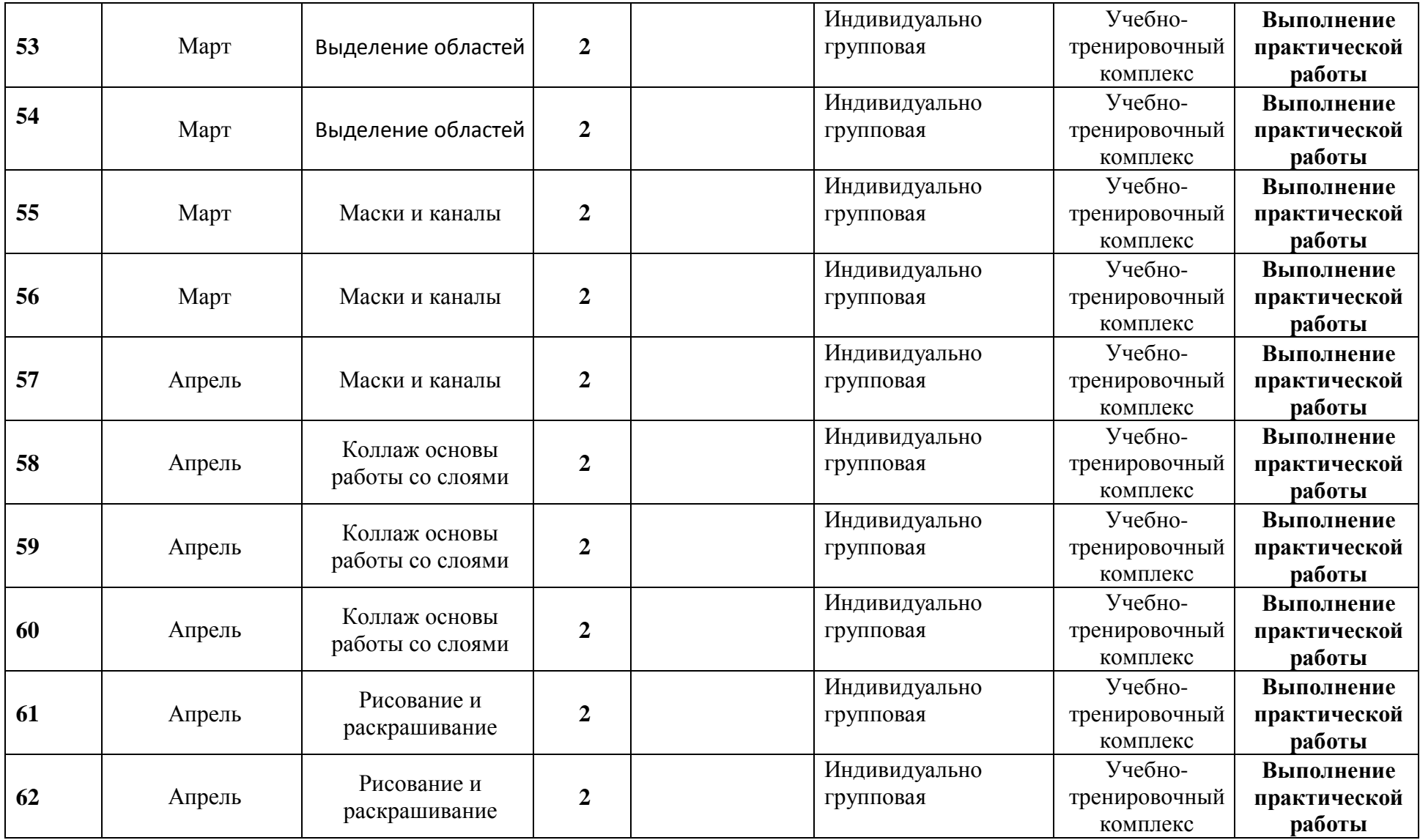

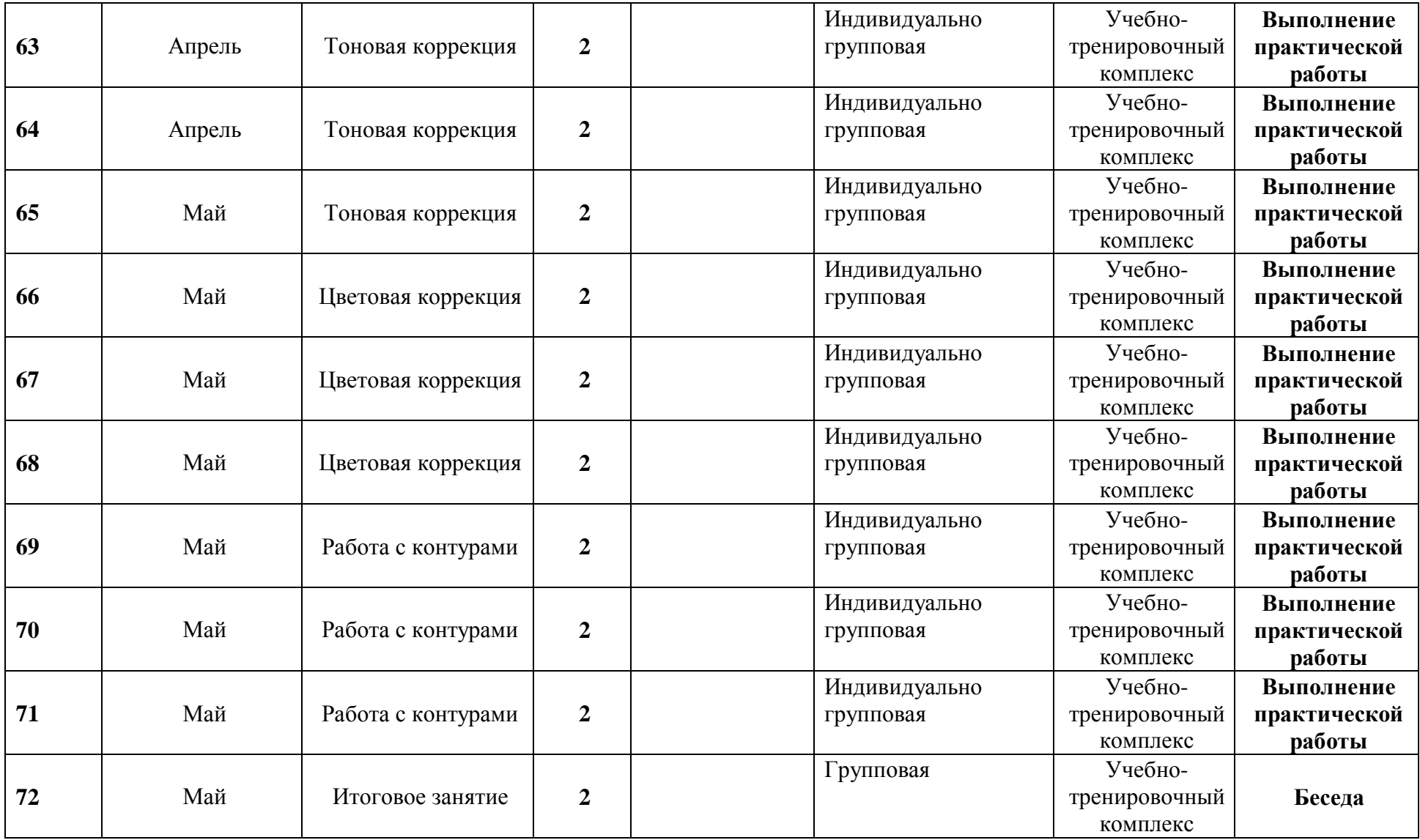

**Приложение 2**

#### ДИАГНОСТИКА УРОВНЯ НРАВСТВЕННОЙ ВОСПИТАННОСТИ 20 *- 20 учебный год* Объединение

\_ Руководитель\_\_\_\_\_\_\_\_\_\_\_\_\_\_\_\_\_\_\_\_\_\_\_\_\_\_\_\_\_\_\_\_\_\_\_\_\_\_\_\_\_\_\_\_\_\_\_\_\_\_\_\_\_\_\_\_\_\_\_\_\_\_\_\_\_\_\_\_\_\_\_\_\_\_\_\_\_\_\_\_\_\_\_\_\_\_\_\_\_\_\_\_\_\_ \_\_\_\_\_\_\_\_\_\_\_\_\_

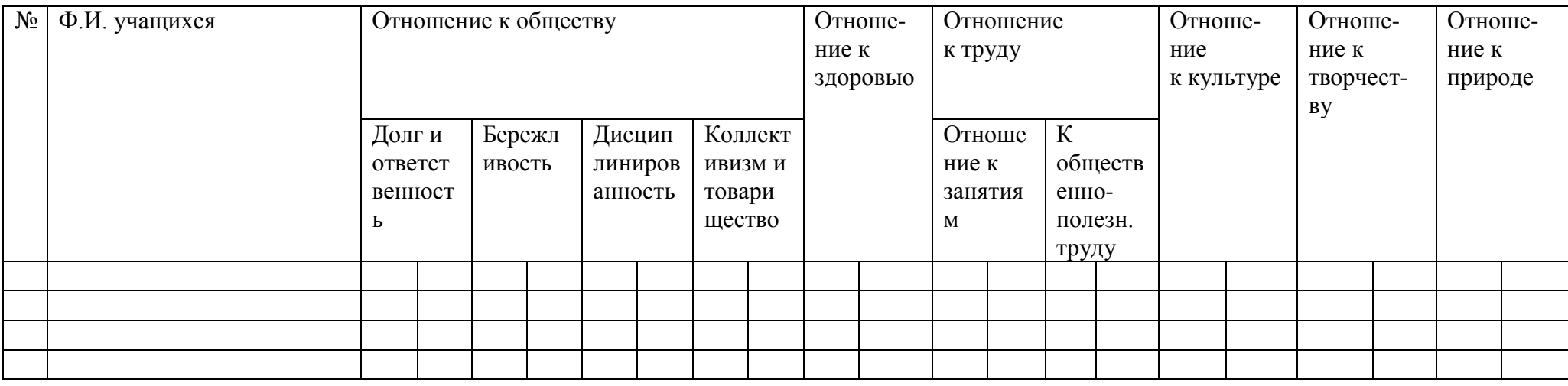

\_\_\_\_\_\_\_\_\_\_\_\_\_\_\_\_\_\_\_\_\_\_\_\_\_\_\_\_\_\_\_\_\_\_\_\_\_\_\_\_\_\_\_\_\_\_\_\_\_\_\_\_\_\_\_\_\_\_\_\_\_\_\_\_\_\_\_\_\_\_\_\_\_\_\_\_\_\_\_\_\_\_\_\_\_\_\_\_\_\_\_\_\_\_\_\_\_\_\_\_\_\_\_\_\_\_

СРЕДНИЙ БАЛЛ

5 – 4,5 балла – высокий уровень

4,4 – 3,9 балла – хороший уровень

3,8 – 2,9 балла – средний уровень

2,8 – 2 балла – низкий уровень

#### ВХОДНАЯ ДИАГНОСТИКА

Результаты входной диагностики учащихся по программе «КОМПЬЮТЕРНАЯ ГРАМОТНОСТЬ» уровень программы (ознакомительный, срок реализации 1 год)

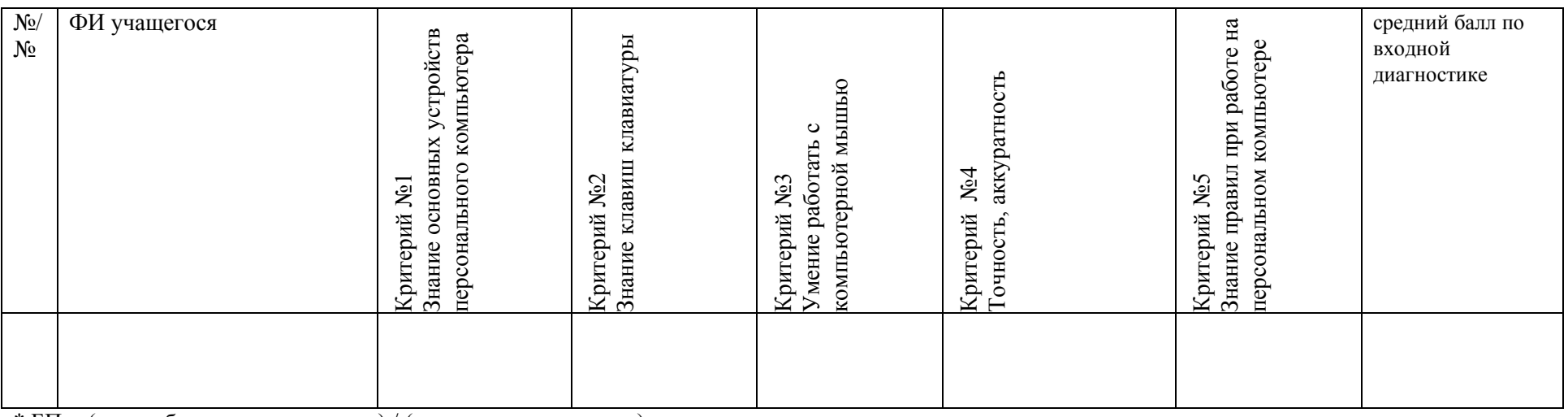

 $*$  БП = (сумма баллов по критериям) / (количество критериев)

Критерии оценивания:

1 балл – низкий уровень;

2 балла – средний уровень;

3 балла – высокий уровень.

ПРОМЕЖУТОЧНАЯ ДИАГНОСТИКА

#### Результаты промежуточной диагностики учащихся по программе «КОМПЬЮТЕРНАЯ ГРАМОТНОСТЬ» уровень программы (ознакомительный, срок реализации 1 год)

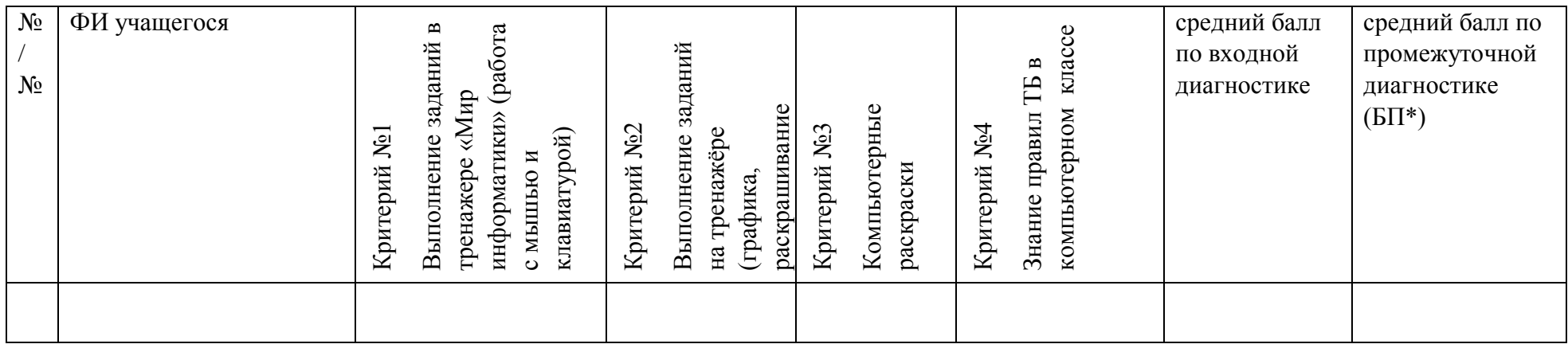

\* БП = (сумма баллов по критериям) / (количество критериев)

Критерии оценивания:

1 балл – низкий уровень;

2 балла – средний уровень;

3 балла – высокий уровень.

#### **Протокол результатов итоговой аттестации**

учащихся детского объединения

по освоению дополнительной общеобразовательной общеразвивающей программы

уровень программы (ознакомительный, базовый, углубленный) – подчеркнуть

\_\_\_\_\_\_\_\_\_\_\_\_\_\_\_\_\_\_\_\_\_\_\_\_\_\_\_\_\_\_\_\_\_\_\_\_\_\_\_\_\_\_\_\_\_\_\_

срок реализации года год обучения группа № дата проведения аттестации срок реализации и срок

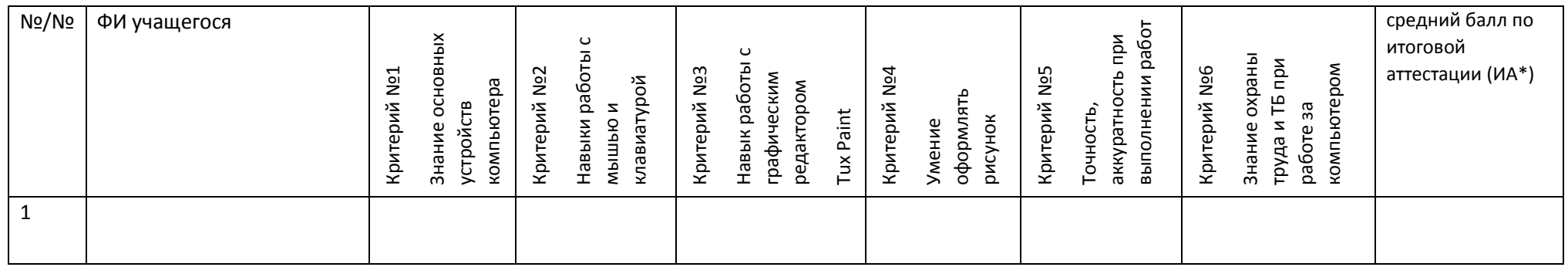

\* ИА = (сумма баллов по критериям) / (количество критериев)**Количество учащихся, имеющих уровень освоения дополнительной общеобразовательной общеразвивающей программы:**

Низкий (от 0 до 1,5 баллов) - человек,  $\%$ ; расчет  $\%$  = кол-во учащихся с низким количеством баллов / общее количество учащихся в группе

Средний (от 1,6 до 2,5 баллов) - \_\_\_\_\_ человек, \_\_\_\_\_\_ %; расчет % = кол-во учащихся со средним количеством баллов / общее количество учащихся в группе

Высокий (от 2,6 до 3,0 баллов) - \_\_\_\_\_ человек, \_\_\_\_\_\_%; расчет % = кол-во учащихся с высоким количеством баллов / общее количество учащихся в группе

#### **Здоровье сберегающие технологии**

В дополнительном образовании используются три основных вида здоровье сберегающих технологий:

- санитарно-гигиенические,
- психолого-педагогические,
- физкультурно-оздоровительные.

Безусловно, применение каждой из этих технологий невозможно без учета соответствующих критериев здоровье сбережения:

- Критерии санитарно-гигиенические- это не только личная гигиена, но и обстановка и гигиенические условия в кабинете.
- К психолого-педагогическим критериям прежде всего относится психологический климат на занятии. Эмоциональный комфорт, доброжелательная обстановка повышают работоспособность, помогают раскрыть способности каждого ребенка, и это приводит в конечном итоге к хорошим результатам.
- Физкультурно-оздоровительные критерии организация занятия с учетом моментов оздоровления, от которых во многом зависят функциональное состояние обучающихся в процессе деятельности, возможность длительно поддерживать умственную и физическую работоспособность на высоком уровне и предупреждать преждевременное наступление утомления.

Внешними проявлениями утомления являются учащение отвлечений, потеря интереса и внимания, ослабление памяти, нарушение почерка, снижение работоспособности.

Первые признаки утомления служат сигналом к выполнению физкультминуток. Эта форма двигательной нагрузки может быть использована всеми педагогами. Физкультминутки положительно влияют на аналитико-синтетическую деятельность мозга, активизируют сердечнососудистую и дыхательную системы, улучшают кровоснабжение внутренних органов и работоспособность нервной системы

Физкультминутки, динамические паузы, дыхательная гимнастика, гимнастика для глаз, массаж активных точек – вот только некоторые моменты оздоровления, для которых педагог должен найти место и время в ходе проведения занятий. Так, например, точечный массаж поможет расслабиться, успокоиться, снимет нервное и мышечное напряжение. Детям очень нравятся подобные упражнения, которые можно весело обыграть. На занятиях, требующих напряжения зрения, особенно полезно проводить

гимнастику для глаз. Хорошо активизирует детей дыхательная гимнастика, она восстанавливает не только движение и пластичность мышц, участвующих в дыхании, но и активно включает в работу все части тела, повышая общий мышечный тонус. Игры — это хороший отдых между занятиями; они снимают чувство усталости, улучшают эмоциональное состояние и повышают работоспособность.

 На дополнительных занятиях с детьми, в качестве здоровье сберегающей технологии, я провожу физкультминутки и динамические паузы в форме игры.

 Все действия выполняются под стихотворный текст. Важно, чтобы стихотворение для физкультминутки было подобрано соответственно возрасту ребенка.

Время начала физкультурной минутки определяется самим педагогом. Физиологически обоснованным временем для проведения физкультминутки является 15-я - 20-я минута занятия. С позиции здоровье сбережения польза от простого выполнения нескольких упражнений минимальна, если при этом не учитывается 3 условия:

1. Состав упражнений должен зависеть от особенностей занятия, в какой вид деятельности включены учащиеся до этого, какого их состояние.

2. Обязательным является эмоциональная составляющая физкультминутки. Амплитуда стимулируемых эмоций учащихся может быть различной: от выраженной экспрессии до спокойной релаксации, но во всех случаях занятие должно проводиться на положительном эмоциональном фоне.

3. Педагогу необходимо выработать 2-3 условных вербально - поведенческих знака, позволяющих быстрее и эффективнее переключать дошкольников в другой режим деятельности. Приложение.

 Находясь в школе, дети испытывают напряженность, поэтому учащиеся любят такие паузы и с удовольствием повторяют все упражнения за педагогом. На некоторых занятиях мы с учениками играем в такую игру: педагог задает заранее подготовленные вопросы по теме, а дети вместо ответа «да» - хлопают в ладоши, а если ответ «нет» - стучат ногами.

 Выполняя эти несложные упражнения вместе с учениками, мы прививаем им полезную для здоровья привычку – делать зарядку, помогаем им «переключится» и снять напряжение.

Нам всем необходимо помнить, что состояние здоровья подрастающего поколения - важнейший индикатор благополучия общества и государства, отражающий настоящую ситуацию и дающий прогноз на будущее.

### **Примеры физкультминуток:**

Раз - подняться, потянуться, Два - нагнуться, разогнуться, Три - в ладоши, три хлопка, Головою три кивка. На четыре - руки шире, Пять - руками помахать, Шесть - на место тихо сесть. Все подняли руки - раз! На носках стоит весь класс, Два - присели, руки вниз, На соседа повернись. Раз! - И вверх, Два! - И вниз, И к соседу повернись. Будем дружно мы вставать, Чтобы ногам работу дать. Раз - присели, Два - поднялись. Кто старался приседать, Может уже отдыхать. \*\*\* У меня спина прямая, - дети встают и расправляют плечи Я наклонов не боюсь - наклоны вперед. Выпрямляюсь, прогибаюсь, Поворачиваюсь. - делаем повороты. Раз - два, три - четыре. Три - четыре, раз - два. Я хожу с осанкой гордой. - поворачиваются в стороны Прямо голову держу, - поклон вперед Никуда я не спешу. - руки за спину и ходьба на месте Раз - два, три - четыре, - повороты туловищем Три - четыре, раз - два. - снова ходьба на месте Я могу и поклониться. - поклон И присесть, и наклониться, - приседание и поклон вперед Повернись туда - сюда! - повороты Ох, прямешенька спина! Раз - два, три - четыре, - повороты туловищем Три - четыре, раз - два. - снова ходьба на месте.

\*\*\*

Мы потопаем ногами, Мы похлопаем руками, Покиваем головой, Верх посмотрим над собой. Руки вверх мы поднимаем, А теперь их опускаем. Кулачки сейчас сожмем И опять писать начнем. \*\*\*

Вот помощники мои Вот помощники мои, Их как хочешь поверни. Раз, два, три, четыре, пять. Постучали, повертели И работать захотели. Пальцы сделали замок И продолжили урок. \*\*\*

От одного до десяти

Раз, два — встать всем вместе нам пора,

Три, четыре — руки вытянем пошире,

Пять, шесть — всем присесть,

Семь, восемь — лень отбросим.

Девять — сядем дружно мы опять,

Десять — начали писать.

#### **Гимнастика для глаз**

**\*\*\***

Ах, как долго мы писали, Глазки у ребят устали. (Поморгать глазами.)

Посмотрите все в окно, (Посмотреть влево - вправо.)

Ах, как солнце высоко. (Посмотреть вверх.)

Мы глаза сейчас закроем, (Закрыть глаза ладошками.)

В классе радугу построим, вверх по радуге пойдем, (Посмотреть по дуге вверх вправо и вверх - влево.)

Вправо, влево повернем, а потом скатимся вниз, (Посмотреть вниз.) Жмурься сильно, но держись. (Зажмурить глаза, открыть и поморгать им.

#### **Основные правила при выполнении работы**

- 1. Во время работы быть внимательным и аккуратным.
- 2. Быть осторожным с колющими и режущими инструментами, шилом. Передавать инструмент товарищу только ручкой вперёд. Располагая инструменты на столе, следить, чтобы инструмент не упал.
- 3. Инструмент применять только по назначению и в соответствии с правилами.
- 4. Посуду с клеем надёжно устанавливать на рабочем месте.
- 5. Приступать к работе только после соответствующего инструктажа и разрешения учителя.
- 6. Во время выполнения задания работать спокойно, без резких движений, чтобы не свалить бумагу, клей, вырезанные, но не наклеенные детали для аппликации.
- 7. Не отвлекать и не мешать рядом сидящим товарищам
- 8. Не вытирать глаза грязными руками.

#### **Пальчиковая гимнастика.**

 Хорошо известно о взаимосвязи развития речи и тонких движений рук, или иначе говоря, ручной и речевой моторики. Рука, пальцы, ладони – едва ли не главные органы, приводящие в движение механизм мыслительной деятельности ребёнка. Пальчиковая гимнастика – это воздействие на мелкую моторику рук, развитие и коррекция зрительно-моторной координации, пространственно-образного мышления.

 Гимнастика для пальцев рук делиться на пассивную и активную. Пассивная гимнастика рекомендуется как предварительный этап перед активной гимнастикой детям с низким уровнем развития мелкой моторики. Затем следует перейти к упражнениям активной пальцевой гимнастики. Все

упражнения проводятся в игровой форме. Сложность их должна выбираться в зависимости от уровня развития тонкой моторики рук ребёнка.

 Пальчиковые игры способствуют развитию речи, творческой деятельности. Они как бы отображают реальность окружающего мира – предметы, животных, людей, их деятельность, явления природы. В ходе пальчиковых игр дети повторяют движения взрослых, активизируют моторику рук. Тем самым вырабатывается ловкость, умение управлять своими движениями, концентрировать внимание на одном виде деятельности.

 Пальчиковые игры – это инсценировки каких-либо рифмованных историй, сказок при помощи пальцев. Многие игры требуют участия обеих рук, что даёт возможность детям ориентироваться в понятиях "вправо",

"влево", "вверх", "вниз" и т.д. Пальчиковые игры и упражнения – уникальное средство для развития речи, а значит, и для развития интеллектуальных способностей ребенка.

 Уровень речевого развития детей находится в прямой зависимости от степени сформированности тонких движений пальцев рук – движений, которые способствуют развитию внимания, мышления, памяти, зрительного и слухового восприятия, речи. Поэтому, работа по развитию мелкой моторики должна проводиться регулярно. Только тогда может быть достигнут наибольший эффект.

 Пальчиковые игры дают пальцам полноценный отдых. Кроме того, они развивают их ловкость, подвижность, а весёлые стишки помогают детям снять психологическое напряжение.

 Но это ещё не вся польза, какую приносит пальчиковая гимнастика. Дело в том, что на пальцах и на ладонях есть «активные точки», массаж которых положительно сказывается на самочувствии, улучшает работу мозга. В двигательной области коры головного мозга проекция кисти руки огромна по отношению к проекции других частей тела, она занимает одну треть всей площади. К тому же она чрезвычайно близка к речевой моторной зоне (зоне Брока). Регулярные занятия в системе будут способствовать поддержанию хорошего тонуса.

 Все упражнения выполняются в медленном темпе, от трёх до пяти раз сначала одной, затем другой рукой, а в завершение – двумя руками вместе. Взрослые следят за правильной постановкой кисти руки ребёнка и точностью переключения с одного движения на другое. Указания должны быть спокойными, доброжелательными, чёткими.

 Целью занятий по развитию мышц рук является развитие межполушарной специализации и межполушарного взаимодействия (синхронизация работы полушарий головного мозга, развитие способностей, памяти, внимания, речи, мышления).

 Известно, что развитие интеллектуальных и мыслительных процессов необходимо начинать с развития движений пальцев и тела. Развитию кисти руки принадлежит важная роль в формировании головного мозга и становлению речи, так как рука имеет самое большой представительство в коре головного мозга. Поэтому пальчиковые игры очень важны для ребёнка.

 При проведении пальчиковой гимнастики необходимо помнить некоторые правила:

- 1. пальцы левой и правой рук следует нагружать равномерно;
- 2. после каждого упражнения нужно расслаблять пальцы

(например, потрясти кистями рук);

3. поскольку пальчиковая гимнастика оказывает комплексное воздействие, она может использоваться на всех занятиях **Релаксация.**

 Выполнение релаксационных упражнений способствует успокоению, ребёнок становиться уравновешенным, а также позволяет ребенку отдохнуть после мышечной и умственной деятельности. В результате ребенок лучше владеет собой, контролирует свои деструктивные эмоции и действия. Релаксационные упражнения позволяют ребенку овладеть навыками саморегуляции и сохранить более ровное эмоциональное состояние. Рекомендации по проведению физкультминуток.

 В подборе упражнений и стихов для физкультминутки надо помнить, что это, своего рода, игра и нужно руководствоваться следующими рекомендациями:

1. Перед знакомством с физкультминуткой необходимо обсудить ее содержание, отрабатывая необходимые жесты, комбинации пальцев, движения. Это не только позволит подготовить детей к правильному выполнению упражнений, но и создаст необходимый эмоциональный настрой.

2. Упражнения должны быть знакомы детям и просты по выполнению; они должны охватывать в основном крупные мышечные группы. Это упражнения, связанные с потягиванием, выпрямлением позвоночника. Иногда целесообразно включать ходьбу на месте, поскоки, приседания в быстром темпе. В отдельных случаях, например, если дети долго держали в руках карандаш или кисть, целесообразно включить упражнение для мышц кисти pyки: сгибание и разгибание, отведение и приведение, круговые движения в лучезапястном суставе; такие же движения пальцами рук.

З. Выполнять упражнения следует вместе с детьми, при этом демонстрируя собственную увлеченность игрой в форме физкультминутки.

4. Произносить тексты физкультминуток педагог должен максимально выразительно: то повышая, то понижая голос, делая паузы, подчеркивая отдельные слова, а движения выполнять синхронно с текстом или в паузах.

5. При повторных проведениях физкультминутки дети нередко начинают произносить текст частично (особенно начало или окончание фраз). Постепенно текст разучивается наизусть, дети произносят его целиком, соотнося слова с движениями.

6. Не ставьте перед детьми сразу несколько сложных задач (к примеру, показывать движения и произносить текст). Объем внимания у детей ограничен, и невыполнимая задача может «отбить» интерес к физкультминутке.

7.Стимулируйте подпевание детей, проговаривание вместе с Вами, «не замечайте», если они по началу делают что-то неправильно, поощряйте успехи.

8.Физкультминутки, также как и другие стихи и игры, побуждают детей к творчеству и в том случае, когда ребенок придумывает к текстам свои, пусть даже не очень удачные движения, его следует хвалить и показывать его творческие достижения другим детям, родителям.

9. Выбрав две или три физкультминутки, постепенно заменяйте их новыми. Наиболее понравившиеся стихи и упражнения можно оставить в своем репертуаре и возвращаться к ним по желанию детей.

10. Никогда не принуждайте делать физкультминутку, если у ребенка нет на это желания. Попытайтесь понять, разобраться в причинах отказа, если возможно, ликвидировать их (например, изменив задание) или поменяйте физкультминутку, подобрав подобную.

11. Содержание физкультминутки надо варьировать в зависимости от характера и условий проведения конкретного занятия, а не давать ее заранее целиком составленную на всю неделю для любого занятия.

12. Если видите, что дети работают сосредоточенно, то проводить физкультминутку не следует, иначе можно рассеять их внимание, отвлечь от задания и потом вернуть детей к работе будет очень сложно.

## **Приложение 4**

#### **Воспитательная работа.**

#### *Индивидуальная воспитательная работа в объединении*

Персональное взаимодействие педагога с каждым учащимся является обязательным условием успешности образовательного процесса: ведь ребенок приходит на занятия, прежде всего, для того, чтобы содержательно и эмоционально пообщаться со значимым для него взрослым.

Организуя индивидуальный процесс, педагог дополнительного образования решает целый ряд педагогических задач:

- Помогает ребенку адаптироваться в новом детском коллективе, занять в нем достойное место;
- Выявляет и развивает потенциальные общие и специальные возможности и способности учащегося;
- Формирует в ребенке уверенность в своих силах, стремление к постоянному саморазвитию;
- Способствует удовлетворению его потребности в самоутверждении и признании, создает каждому «ситуацию успеха»;
- Развивает в ребенке психологическую уверенность перед публичными показами (выставками, выступлениями, презентациями и др.);
- Формирует у учащегося адекватность в оценках и самооценке, стремление к получению профессионального анализа результатов своей работы;
- Создает условия для развития творческих способностей учащегося.

 К тому же педагогу необходимо отслеживать организационные вопросы: как регулярно ребенок посещает занятия (в случае пропуска 2-3 занятий подряд необходимо сделать звонок домой, и уточнить причины), насколько он активен в учебном процессе и «вне учебных» мероприятиях, каковы его отношения с другими учащимися. От этих, на первый взгляд, мелочей во многом зависит успешность всего образовательного процесса, поэтому упускать их из виду педагогу нельзя.

 Но самое главное, в ходе индивидуальной работы с каждым учащимся педагог реализует и анализирует результаты процесса профессионального и социального воспитания (о чем уже было сказано выше).

*Методика работы с детским коллективом*

Для формирования полноценного детского коллектива, способного самостоятельно развиваться и влиять на формирование отдельной личности, в системе дополнительного образования детей имеются все необходимые объективные условия:

- вся деятельность проходит в сфере свободного времени ребенка;
- выбор вида деятельности, педагога и коллектива сверстников осуществляется им добровольно;
- все участники детского объединения занимаются одной интересной для всех деятельностью.
- содержания и формы работы объединения могут, при необходимости, варьироваться.

 К тому же именно в сфере дополнительного образования объективно существует потенциальная основа для работы по формированию коллектива – все участники объединения занимаются одной интересной для всех деятельностью.

Но названные объективные условия могут рассматриваться лишь как предпосылки создания детского коллектива. Решающим же фактором является субъективное желание педагога к осуществлению этой работы, основанное на осознании ее необходимости для полноценного формирования личности ребенка.

 Педагог дополнительного образования как руководитель детского коллектива – это:

- профессионал, который является для ребенка образцом в выбранном им виде творческой деятельности;
- педагог, который способен помочь ученику стать самостоятельным и творческим человеком;
- воспитатель, который может значительно повлиять на формирование личности воспитанника;
- лидер детского коллектива, который может способствовать социальному становлению каждого его члена.

 Влиять на формирование и развитие детского коллектива в объединении дополнительного образования педагог может через:

- создание доброжелательной и комфортной атмосферы, в которой каждый ребенок мог бы ощутить себя необходимым и значительным;
- создание «ситуации успеха» для каждого члена детского объединения, чтобы научить маленького человека самоутверждаться в среде сверстников социально адекватным способом;
- использование различных форм массовой воспитательной работы, в которой каждый воспитанник мог бы приобрести социальный опыт, пробуя себя в разных социальных ролях;
- создание в творческом объединении органов детского самоуправления, способных реально влиять на содержание его деятельности.

# **Приложение 5**

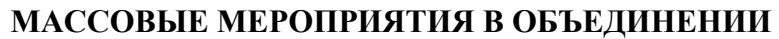

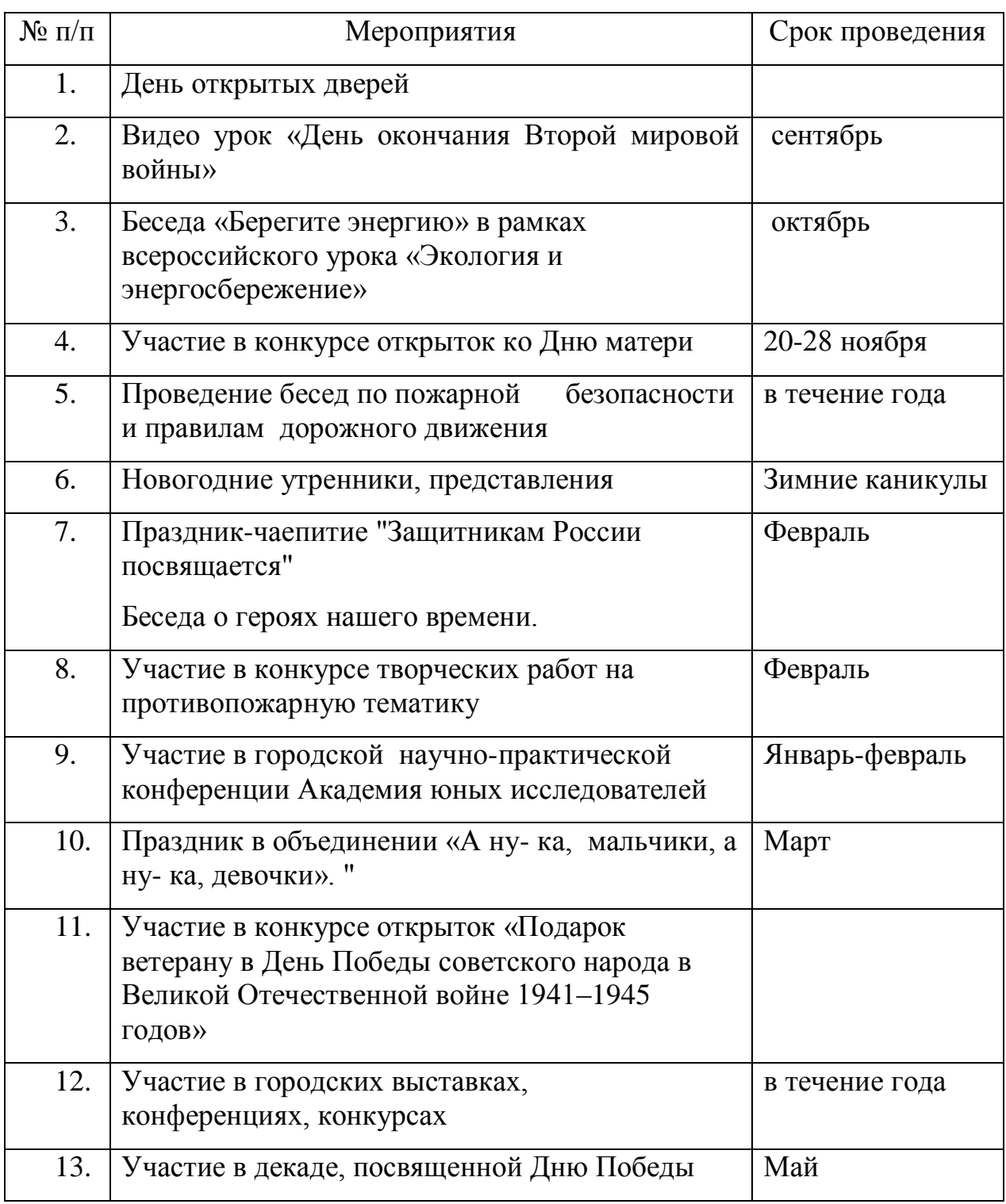

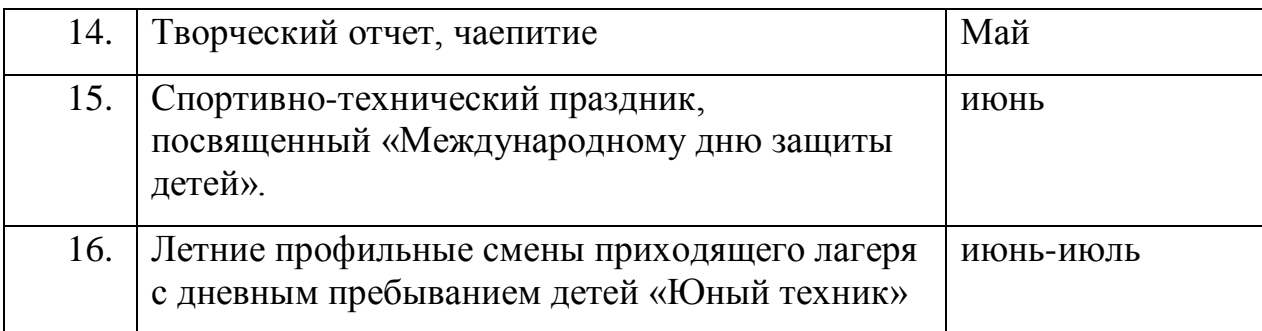

# **Работа с родителями**

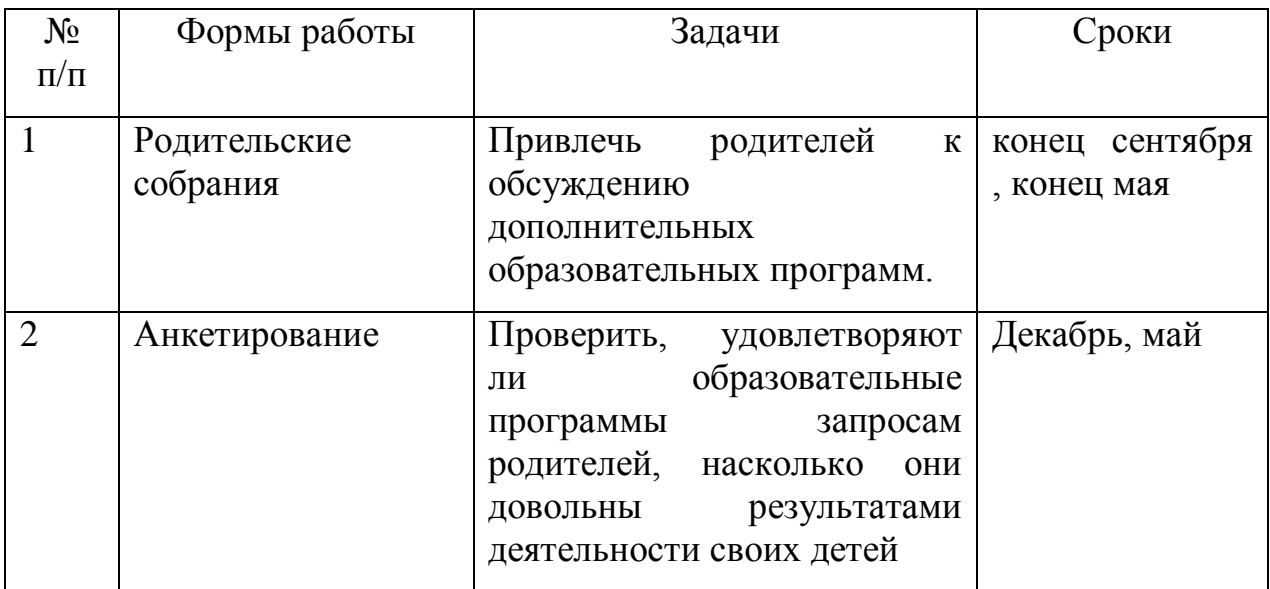

# **Методическая работа**

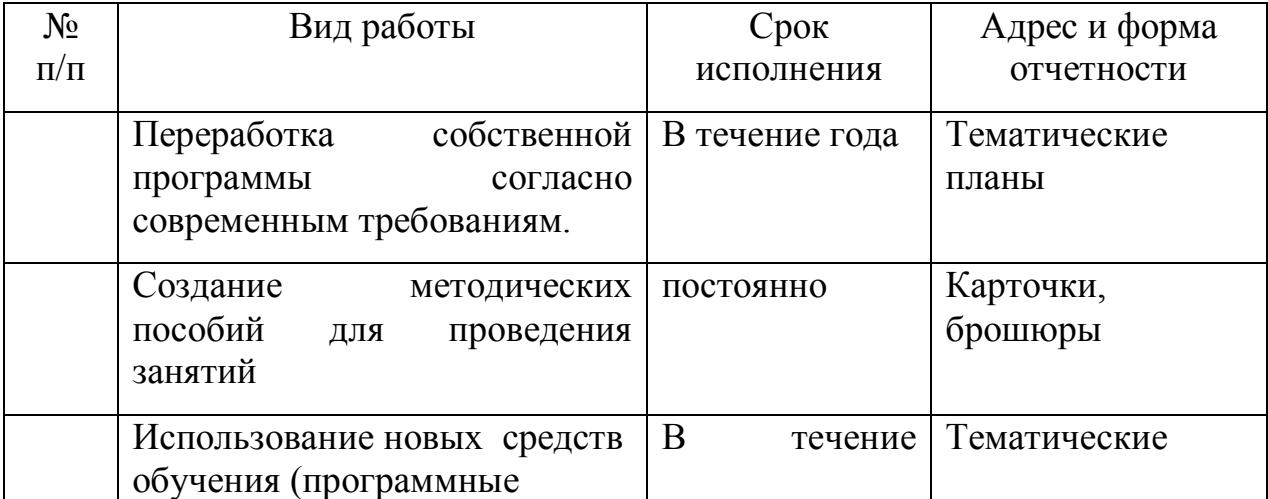

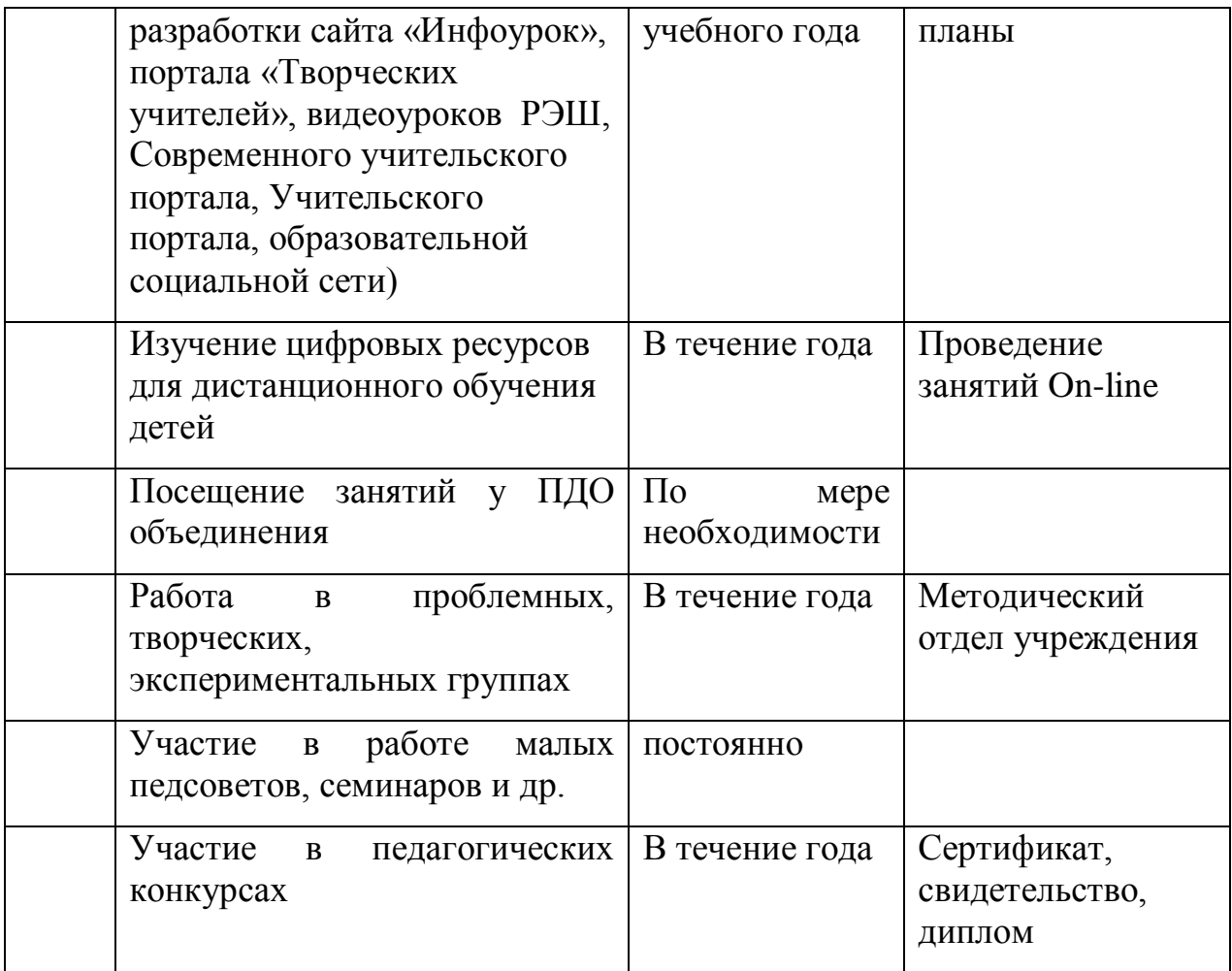